#### Basic production algorithms and its main concepts

Ing.J.Skorkovský,CSc.

and various listed sources

#### **Department of Corporate Economy**

Slides 2-18 –basic production theory and 29-48 practical NAV example **Comment :** without basic production theory it is useless to model production in ERP

## Main concepts

- MRP=Material Requirements Planning (push)
- MRP II=Manufacturing Resource Planning (push)
- APS = Advanced Planning and Scheduling
- $J/T = Just In Time$  (pull)
- TOC (Drum Buffer Rope) (push-pull->combined) *will be preseneted in*

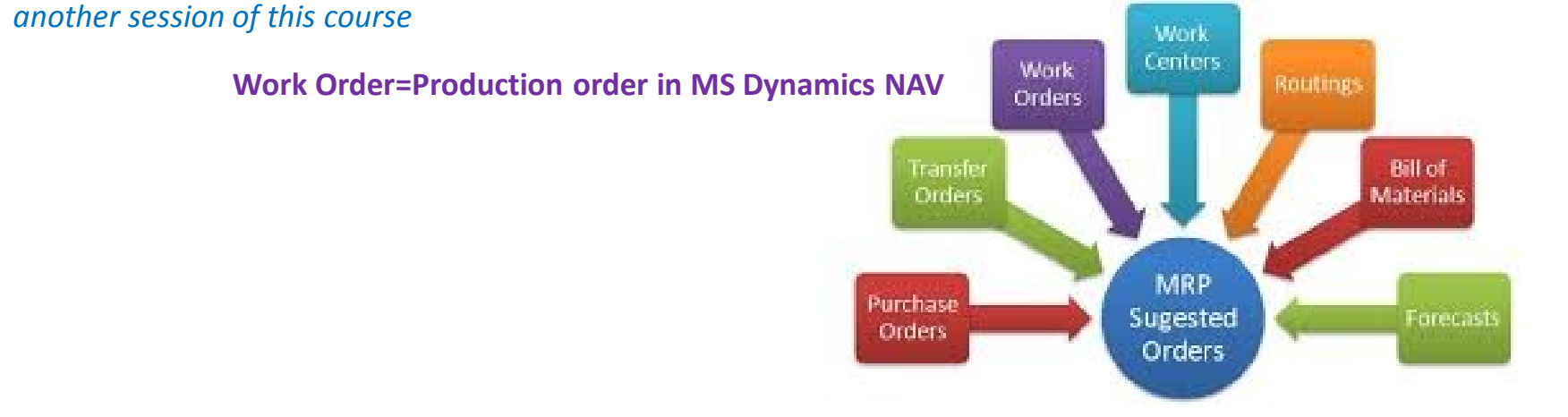

#### BOM=Bill Of Material *(structure of the product)*

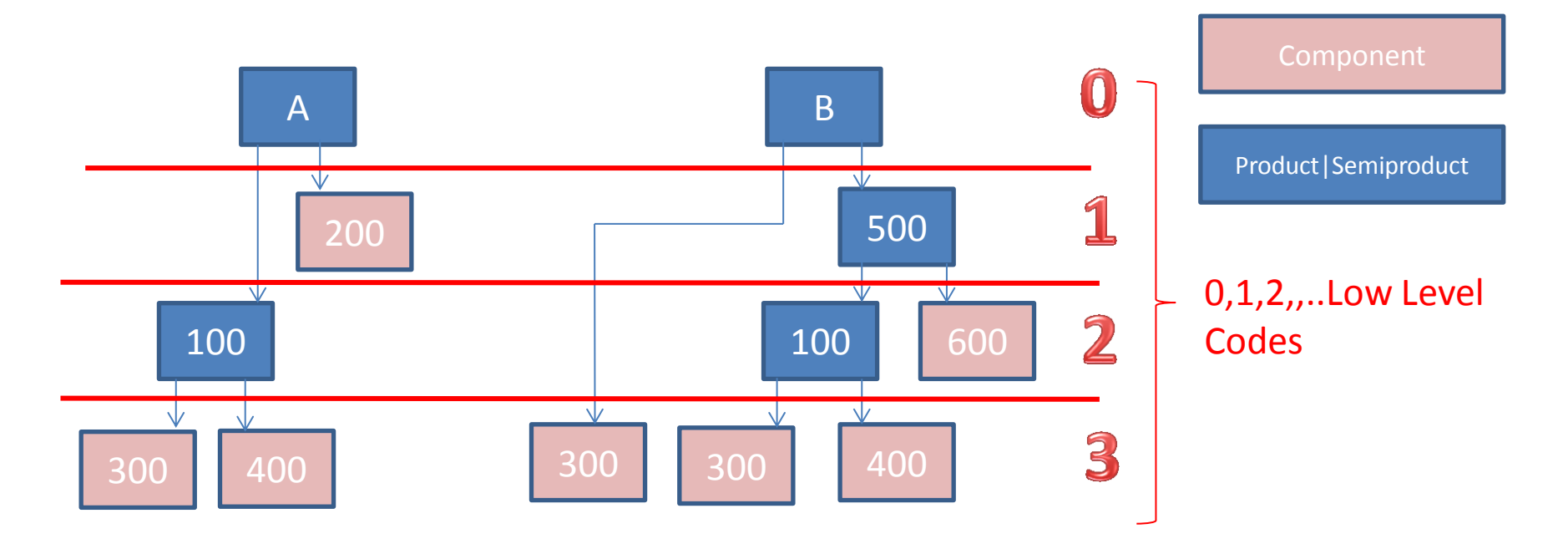

- **Independent** demand for products and semi-products and **dependent** for components
- Planning backwards from production schedule (**independent**) to **dependent-** demand components -without statistically calculated Reorder Point (ROP)– see next lesson and next slide as well
- IF ROP **is not** taken into consideration MRP is **PUSH** system -> it computes schedule of what should be started (pushed) into system, that authorize production as inventory is consumed (ROP will be explained later in this session)

#### Push system

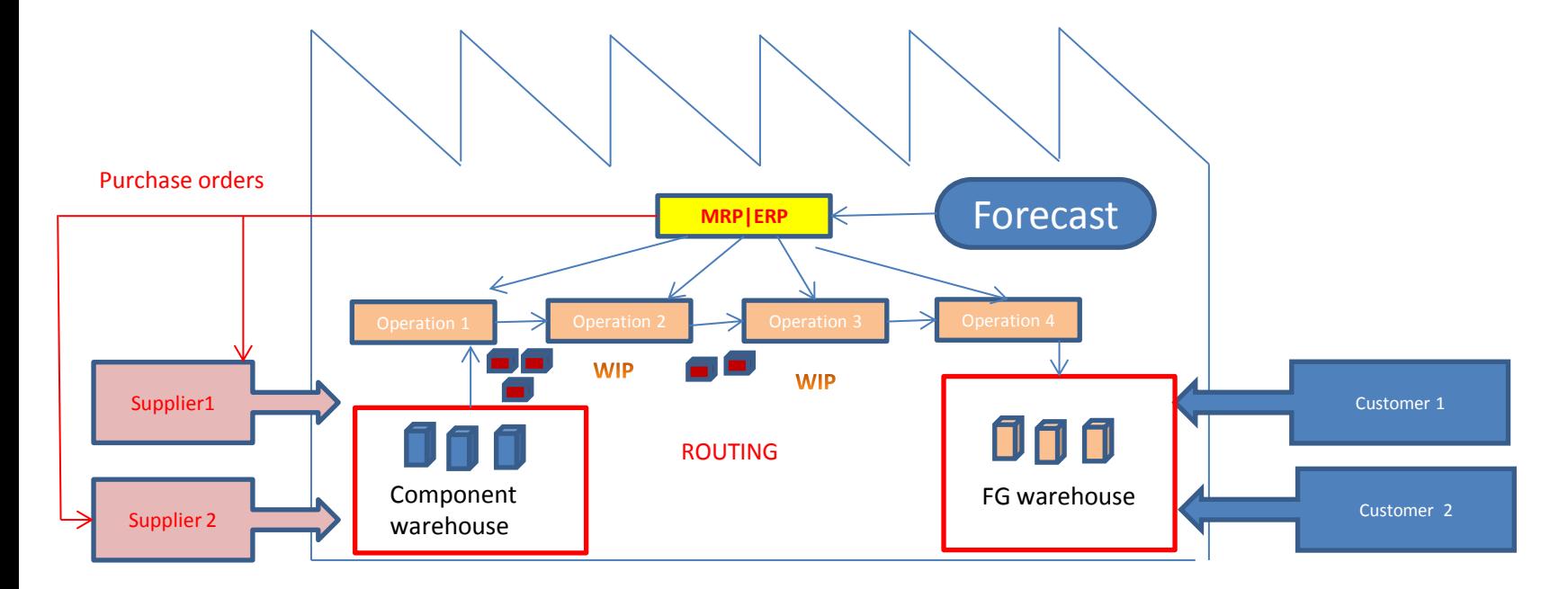

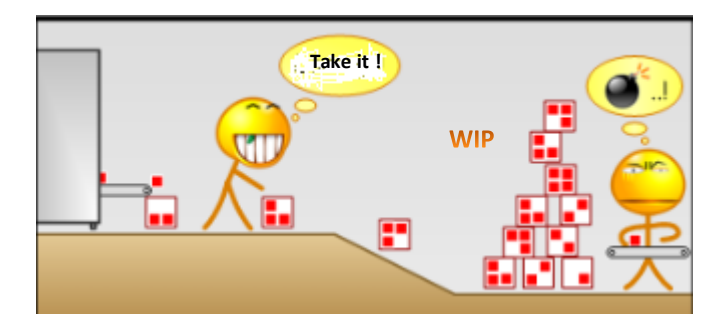

## PUSH and PULL

- **PUSH :** production jobs (production orders) are Scheduled: MRP and MRP II= Manufacturing Resource Planning
	- often not feasible plans are generated and problems are often detected too late (rejects, lack of components,..)
	- used fixed lead times=LT (see next slide) do not depend on capacity utilization
	- Having in mind , that production is random process, Lead Time is very pessimistic constant

Black box

t=start of the job t+LT=end time of the job (where LT=constant)

• **PULL :** production jobs (production orders) starts are triggered by completion of another job (**JIT**-see later in this session)

#### Determination of the Reorder Point (**ROP**)

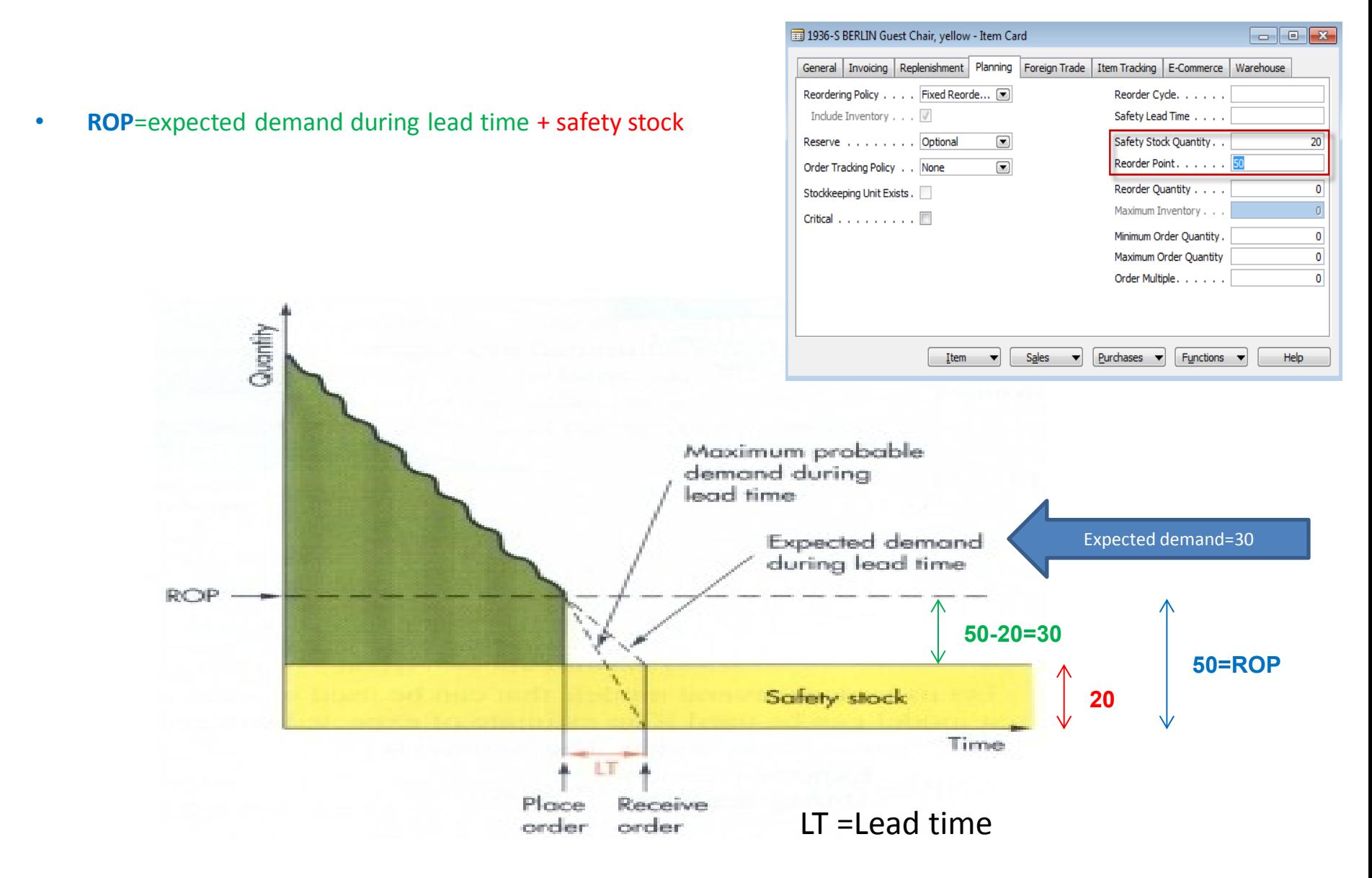

#### Determination of the Reorder Point (ROP)

(home study)

• **ROP** = expected demand during lead time +  $z^*$   $\sigma_{\text{diff}}$ 

where **z** = number of standard deviations and

**σdLT <sup>=</sup>**the standard deviation of lead time demand and **z\* <sup>σ</sup>dLT** <sup>=</sup>**Safety Stock**

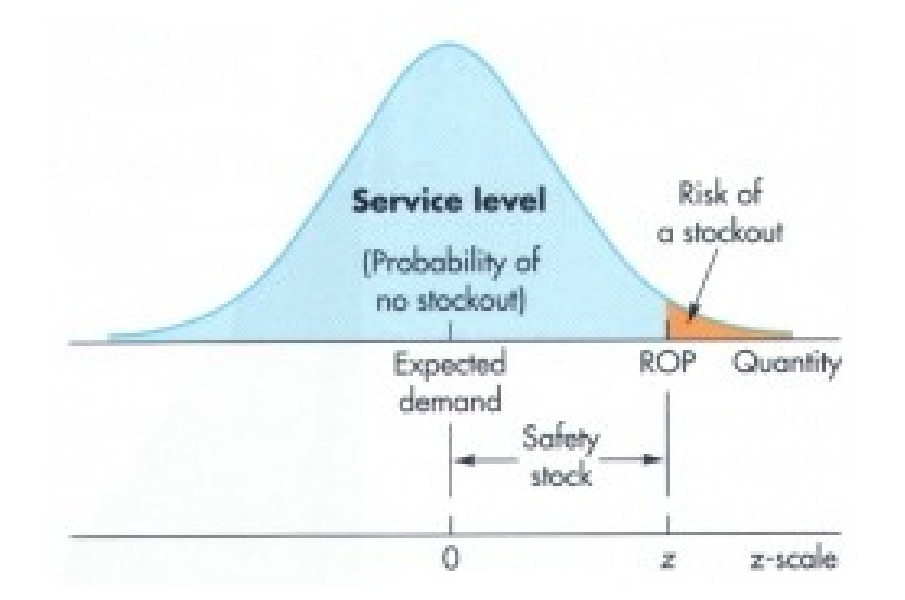

## Example

(home study- also Pareto analysis and ABC model simplified- PWP will be shown later)

- The manager of a construction supply house determined knows that demand for sand during lead time averages is **50** tons.
- The manager knows, that demand during lead time could be described by a normal distribution that has a mean of 50 tons and a Standard Deviation of 5 tons (**σdLT )**
- The manager is willing to accept a stock out risk of no more than 3 percent

## Example-data

(home study)

- **Expected lead time averages** = 50 tons.
- $\sigma_{\text{dT}}$  = 5 tons
- **Risk** =  $3\%$  max
- **Questions :**
	- What value of **z** (number of standard deviations) is appropriate?
	- How much safety stock should be held?
	- What reorder point should be used?

## Example-solution

(home study)

• **Service level =**1,00-0,03 (risk) =0,97 and from probability tables you will get  $z= +1,88$ 

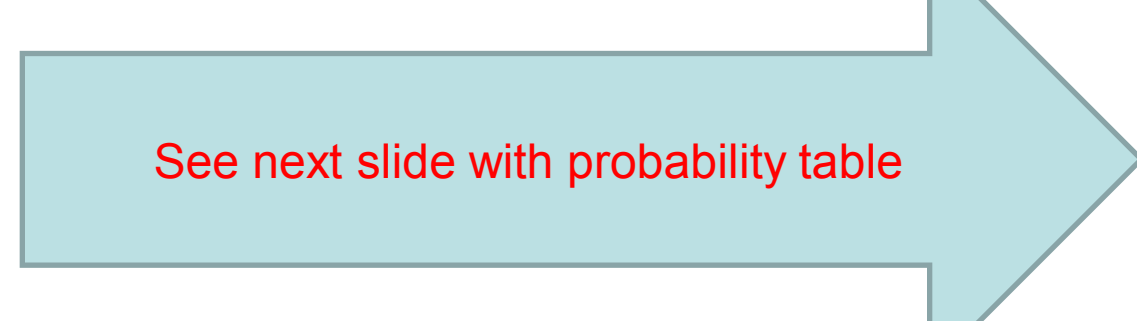

## Probability table

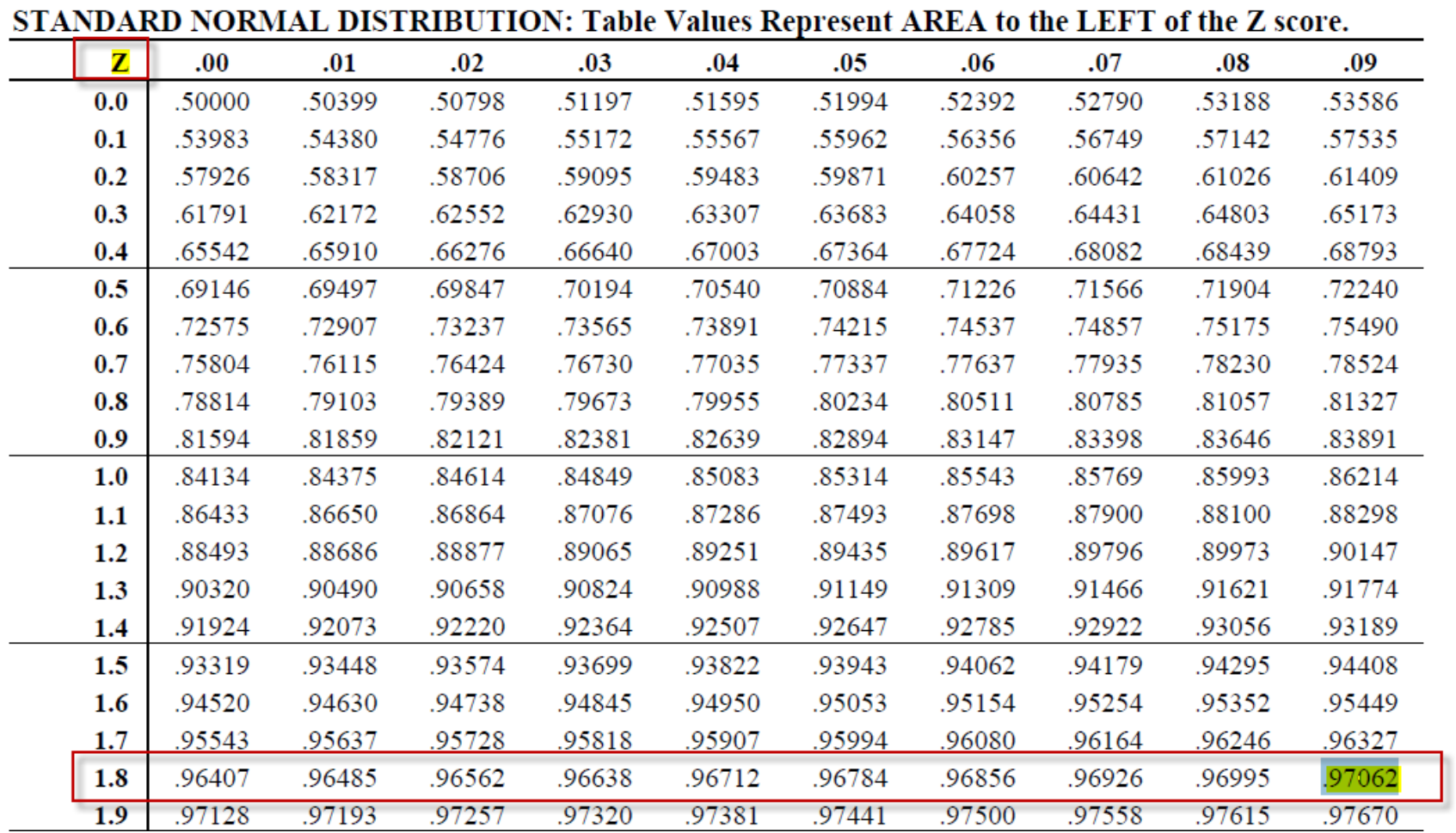

## Example-solution

(home study)

- **Service level =**1,00-0,03 =0,97 and from probability tables we have got :  $z=+1,88$
- **Safety stock = z**  $*$   $\sigma_{\text{diff}}$  = 1,88  $*$  5 = 9,40 tons
- **ROP** = expected lead time demand + safety stock = 50 + 9.40 = **59.40 tons**
- *For z=1 service level =84,13 %*
- *For z=2 service level= 97,72 %*
- *For z=3 service level = 99,87% (see six sigma)*

### Schematic of MRP

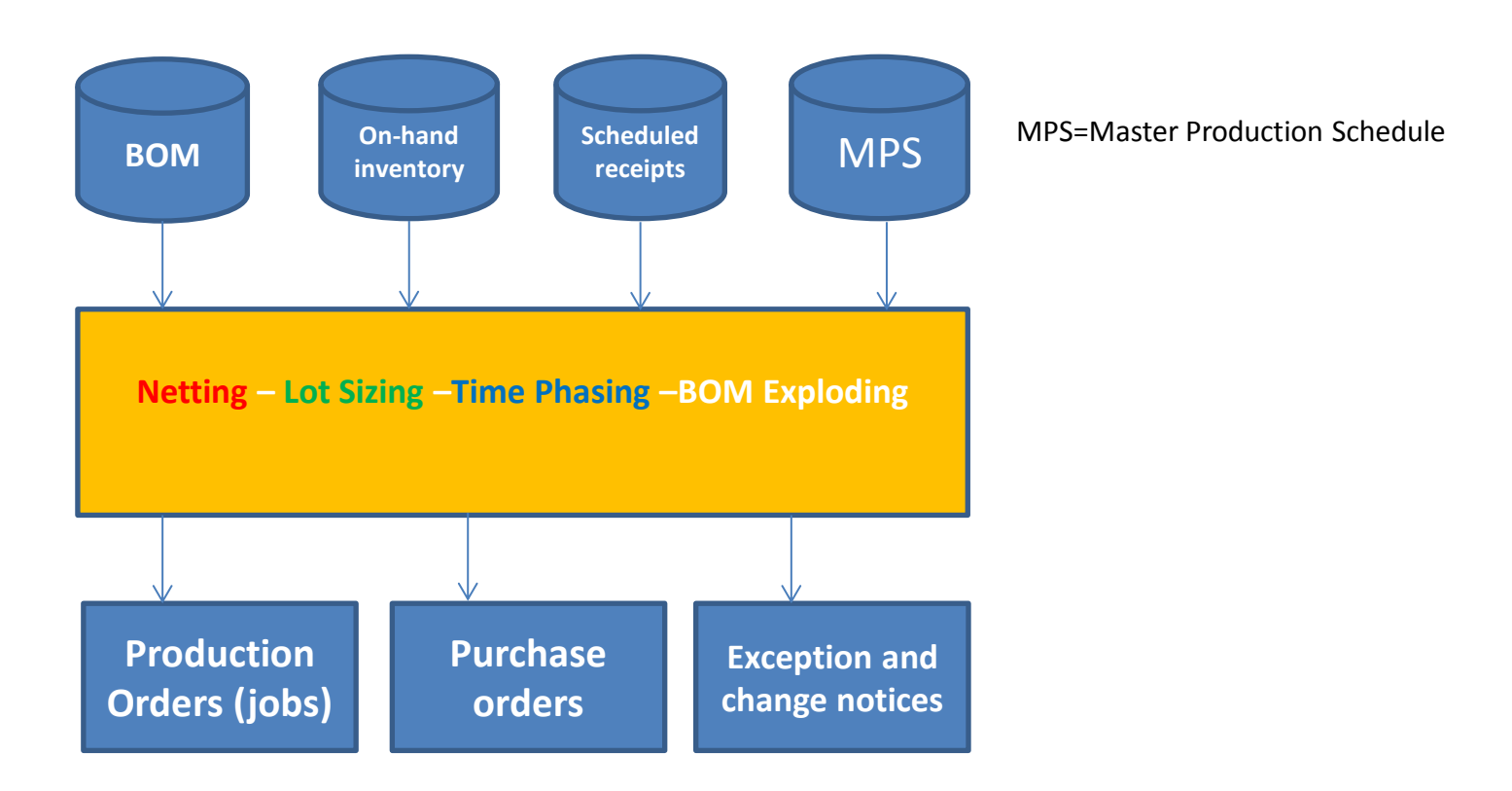

**Net requirement** =Gross requirement – Stock in hand – Purchases + Sales + Safety Stock

**Lot sizing**= divide netted demand into appropriate lot sizes to form jobs (see LLC) and **EOQ PWP show (later)**

**Time Phasing** = offset the due dates of the jobs with lead times to determine start times *(Due Date-Lead time = Start of the job)*

#### MRP matrix calculation (see related xls file in study material)

(home study)

#### • **Parameters**

- **Gross requirements**
	- Derivied from Master Production Scheduled or Planned order releases of the parent BOM (finished good)
- **Scheduled receipts**
	- On order (issued) and scheduled to be received
- **Projected on hand = Stock in Hand**
	- Anticipated quantity on hand at the end of the period
- **Net requirement** 
	- **Net requirement** =Gross requirement Stock in hand Purchases + Sales + Safety Stock
- **Planned order receipts**
	- When order need to be received (documents are not issued)
- **Planned order releases** 
	- When order need to be placed to be received on time

### MRP matrix example 1

#### (home study)

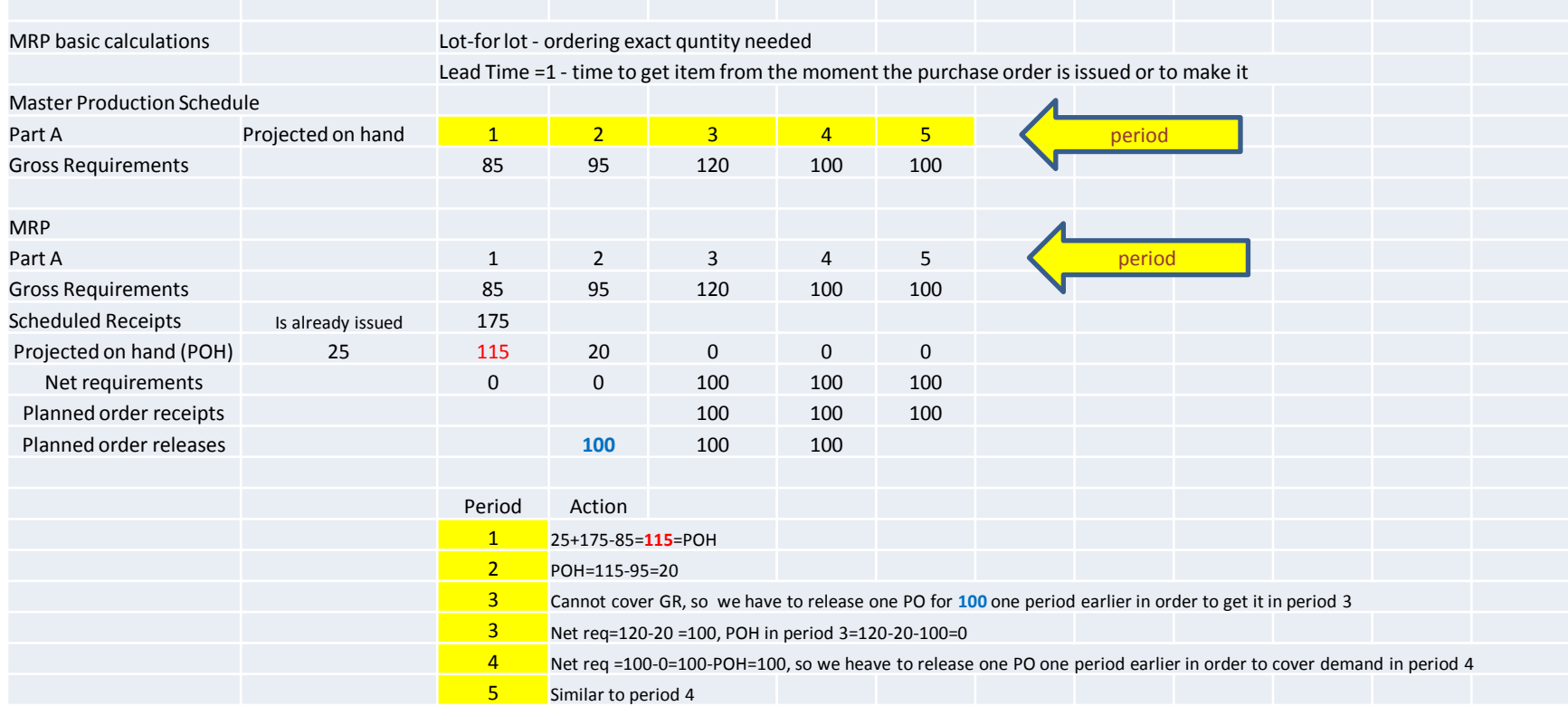

#### MRP matrix example 2

#### (home study)

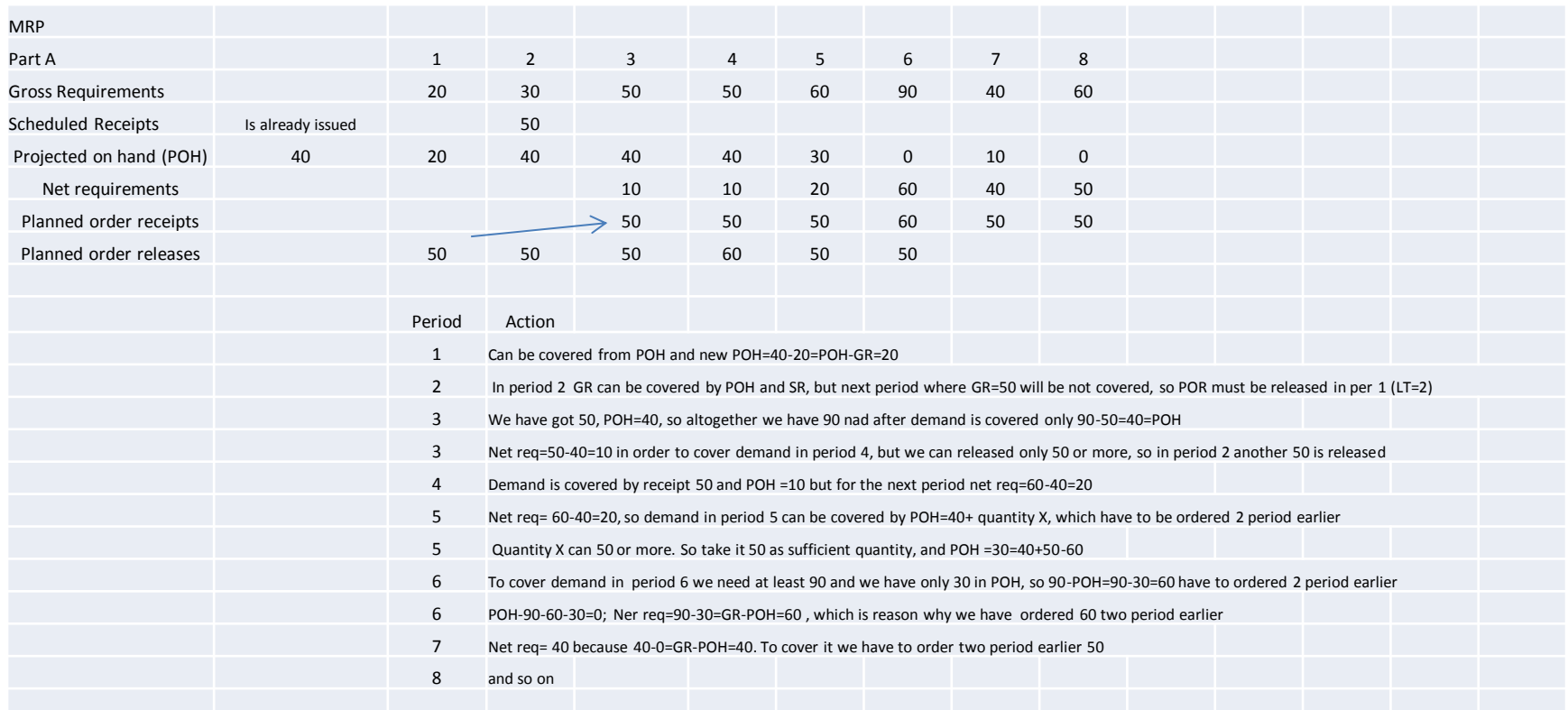

## Benefits of MRP

- Low levels of in process inventories
- The Ability to keep track of material requirements
- A means of allocating production time
- The ability to easily determine inventory usage by back flushing (see explanation below)

*Process of determining the number of parts that must be subtracted from inventory records. This number is computed by referring to the number of parts withdrawn from the inventory (and delivered to the shopfloor) and the number of parts assumed (according to the BOM) to have been consumed in a manufacturing line at one or more deduct points- HOME STUDY*

#### MRP II =MRP + resource capacity planning

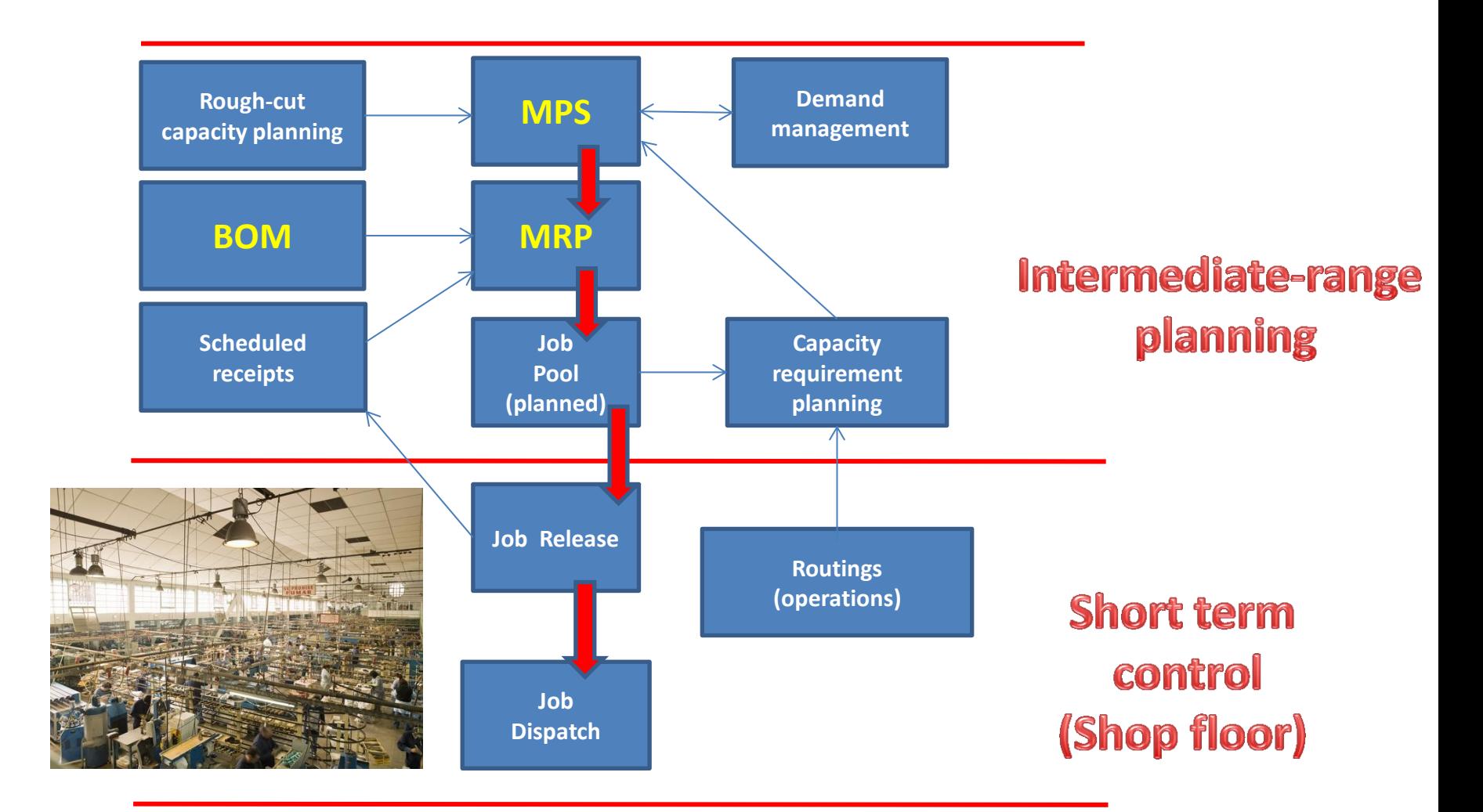

Dispatch=rozvrhování (na který stroj se dá která operace při dílenském řízení)

### BOM in MS Dynamics NAV

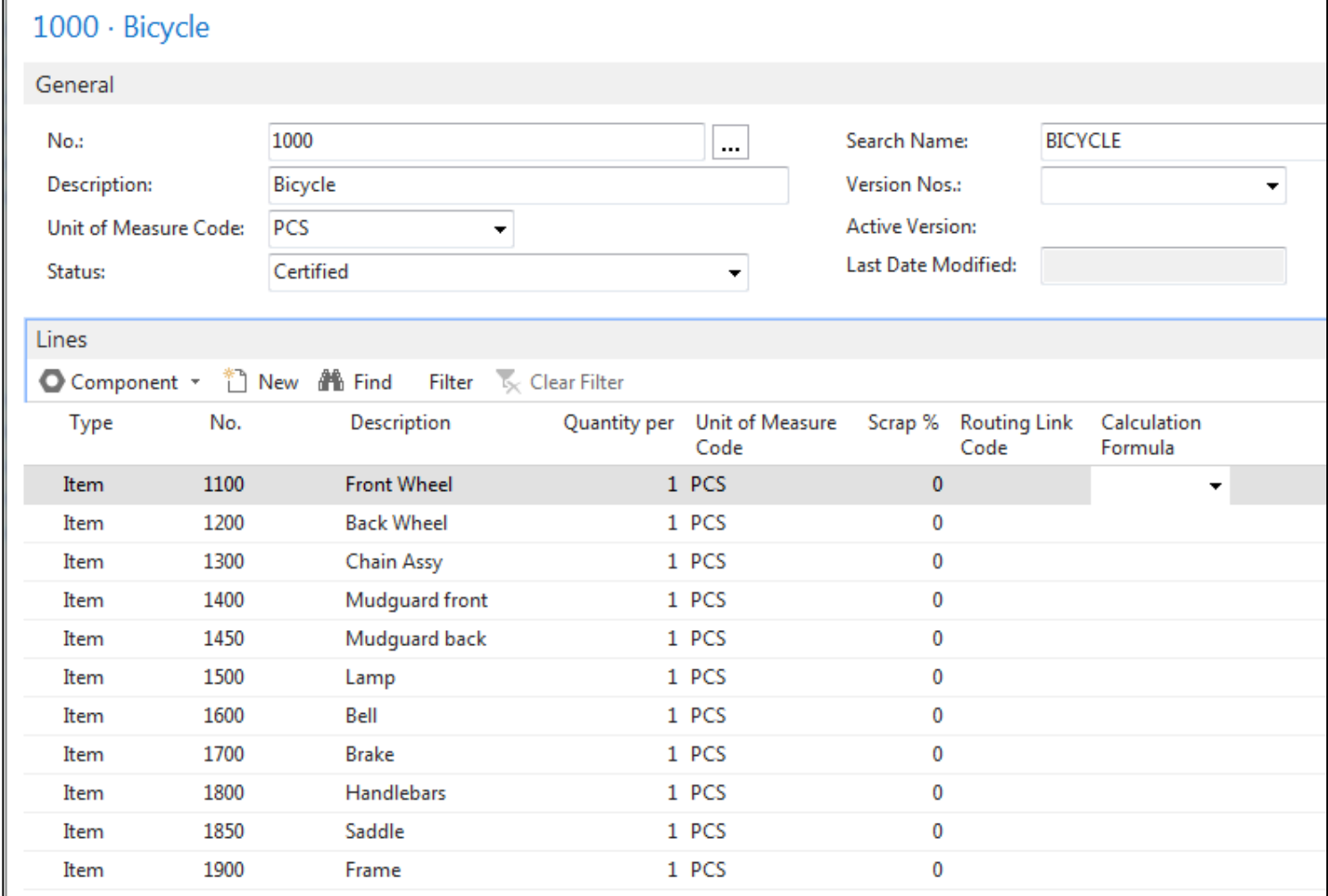

## Routings in MS Dynamics NAV

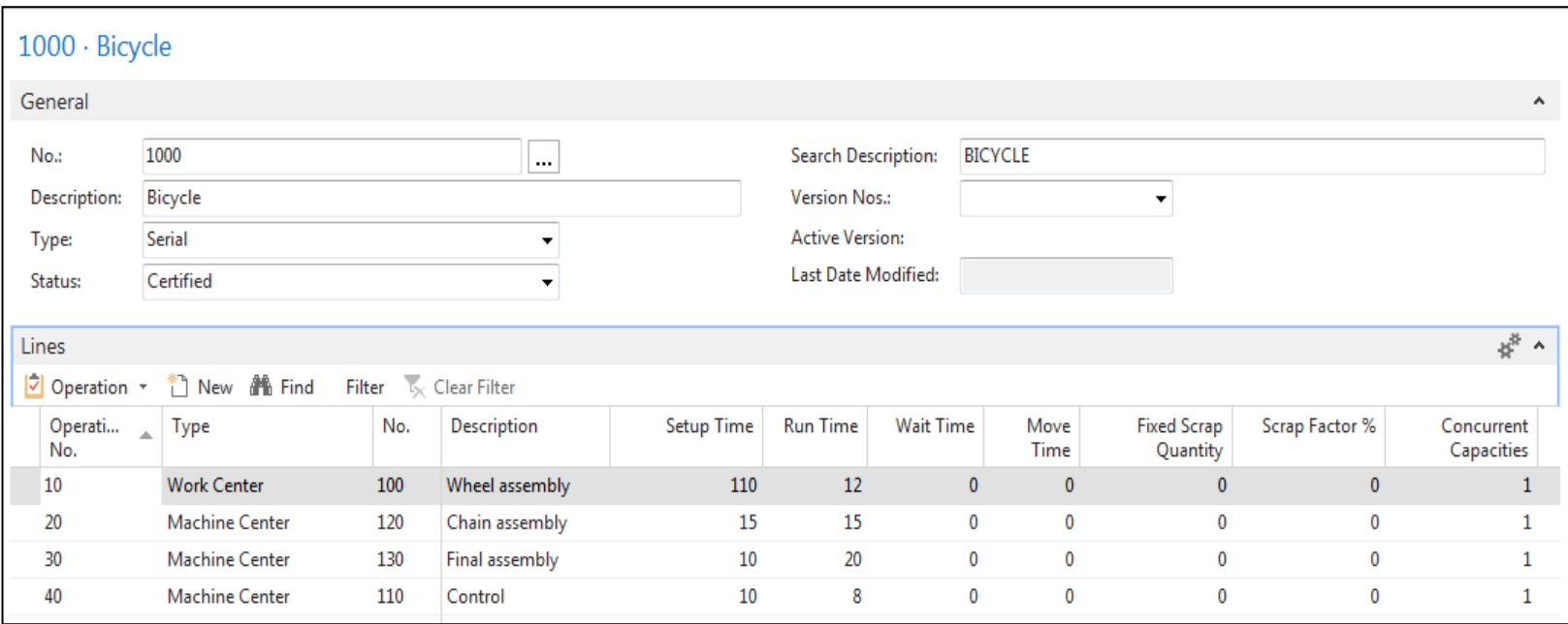

#### Capacity of resources in MS Dynamics NAV

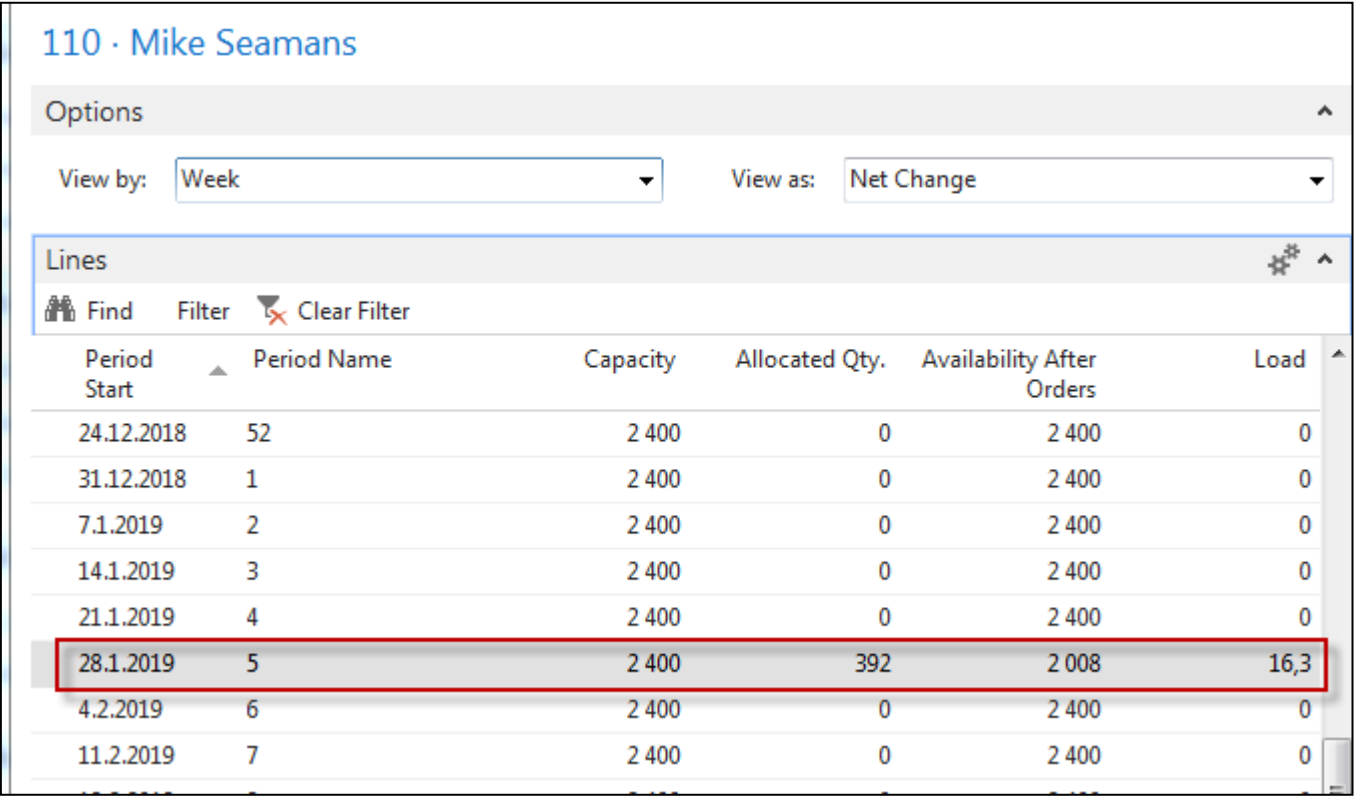

# **JIT=Just In Time**

- Toyota Motors and Taiichi Ohno
- Production based only on demand
- Lower inventory costs

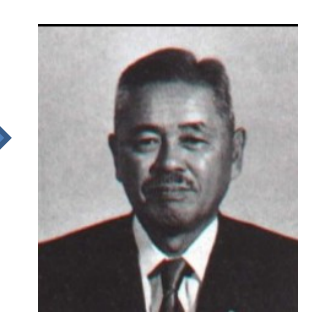

• The concept behind it is that a company can save money on parts and components---by not have having to store them--- if they are delivered to the assembly line **just in time** to be installed on the car as it is being built.

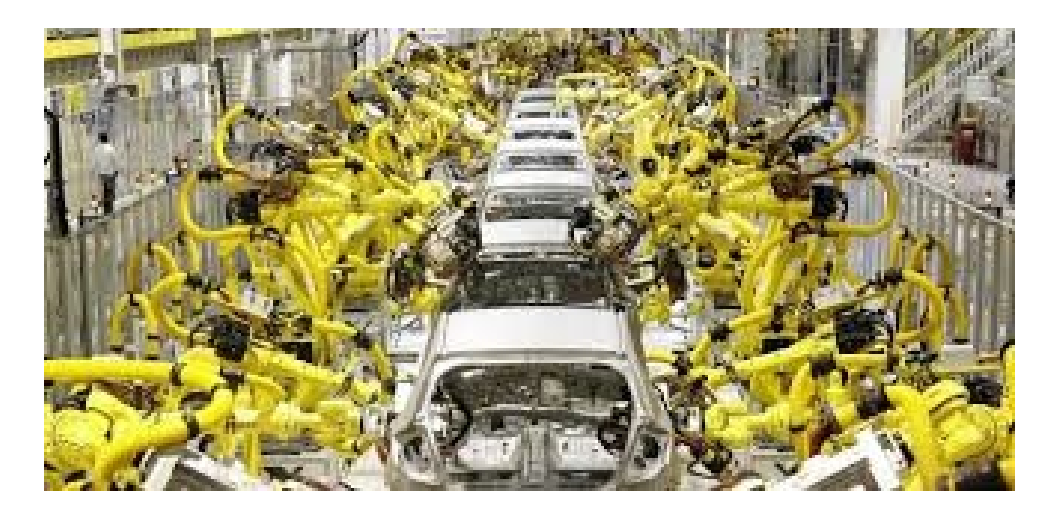

# JITEJust In Time

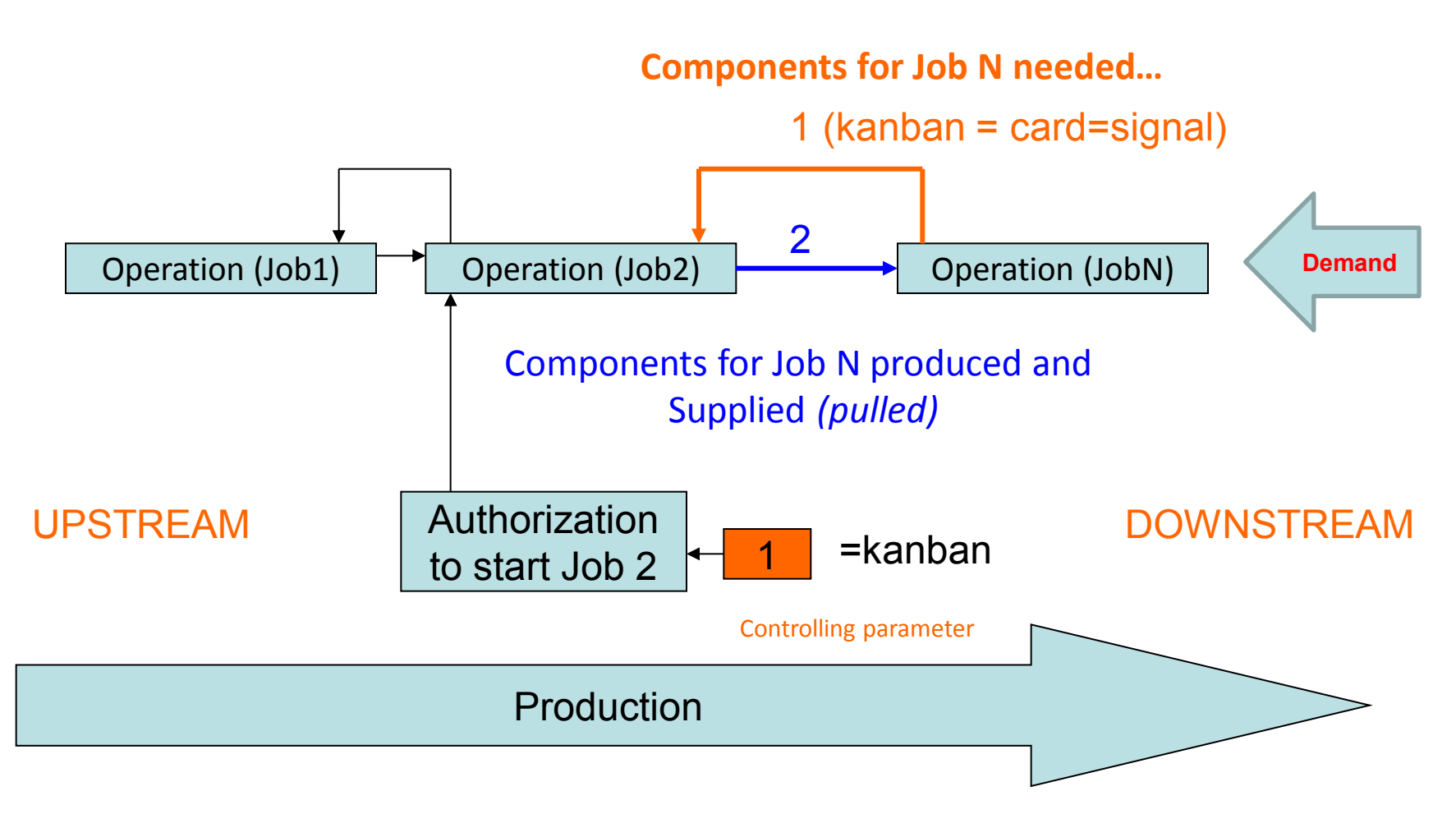

The number of kanban cards in the system determines the WIP levels in the plant

# JIT (manufacturing philosophy)

- **Kanban is not JIT** !!!
- JIT encompasses :
	- kanban cards (kan=card, ban=signal)
	- total quality control (TQM) e.g. scrap loss **not tolerated**….
	- setup reduction (snížení nastavovacích časů)
	- worker participation
	- lean production (low level of waste)
- Advantages of JIT philosophy :
	- reduced WIP (Work in Progress)->higher Throughput (see Little´s lawwill be presented later**-not for BPH\_PIS2 2017\_2018**)
	- shorter production times
	- lower production costs
	- greater customer responsiveness

# Kanban principle

#### (home study)

#### How kanban are used: Flow of Production Instruction **Flow of Parts Retrieval** Kanban A Kanban A <Assembly Factory> <Parts Factory> The Parts Retrieval Kanban is brought to the parts factory when picking up more parts. 2 The factory makes When parts are picked the exact number of up, the Production parts written on the Instruction Kanban is Production Instruction removed. Kanban. When parts are used, the Parts Retrieval Kanban is removed. 0 The Production Instruction The parts are carried back **8** The Production Instruction Kanban is removed, and with the Parts Retrieval Kanban is attached to the newly the Parts Retrieval Kanban Kanban to the assembly made parts, which are then is attached. factory. placed in a pick-up area.

#### Some units (not for BPH\_PIS2 2017\_2018)

- **Will be presented later in sections such as :**
	- Little´s law (LT=WIP\*CT=WIP/Throughput)
	- Theory of Constraint…
- **Cycle Time (CT)–** time to complete task (time/unit)
- **Takt Time (TT) –** rhythm in which we have to produce in order to satisfy customer demand (demand is 240 toaster ovens and we can produce these in 480 minutes ->TT= 480/240=2
- **Lead Time (LT) –** Number of minutes, hours, or days that must be allowed for the completion of an operation or process, or must elapse before a desired action takes place –see next slide
- *Comment : CT<>LT !!*

#### Lead time (not for BPH\_PIS2 2017\_2018)

The lead time is the time and not the effort. You may have a lead time of 100 days and only have to work 1 hour to fix the bug. Sometime you start working on the bug. The *cycle time* is the time from the start of the work until the bugfix is live.

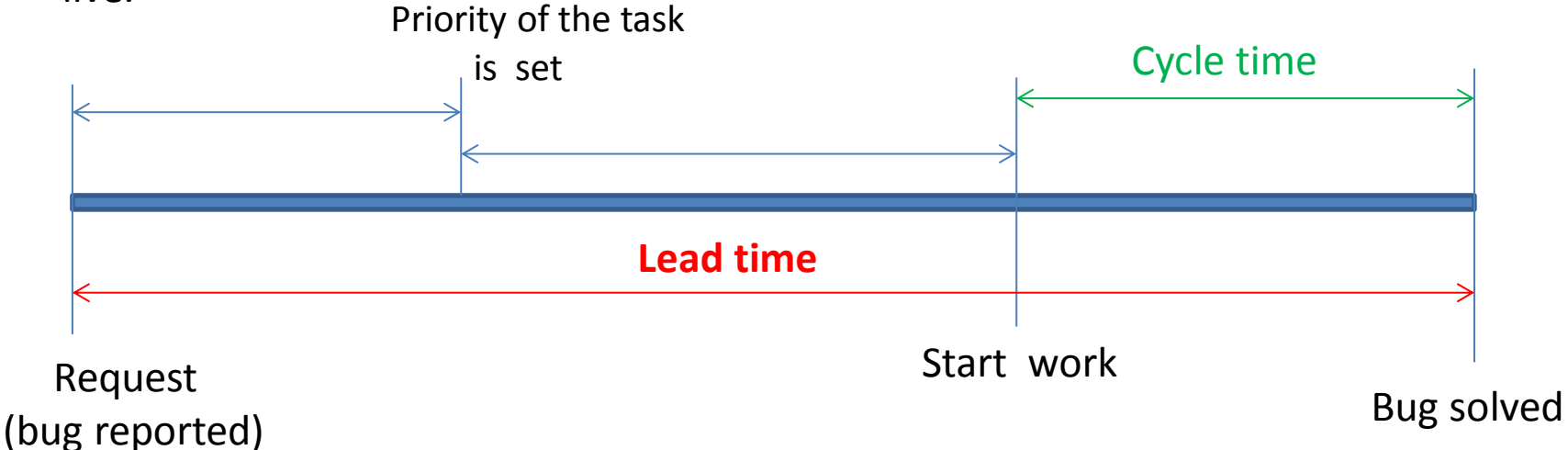

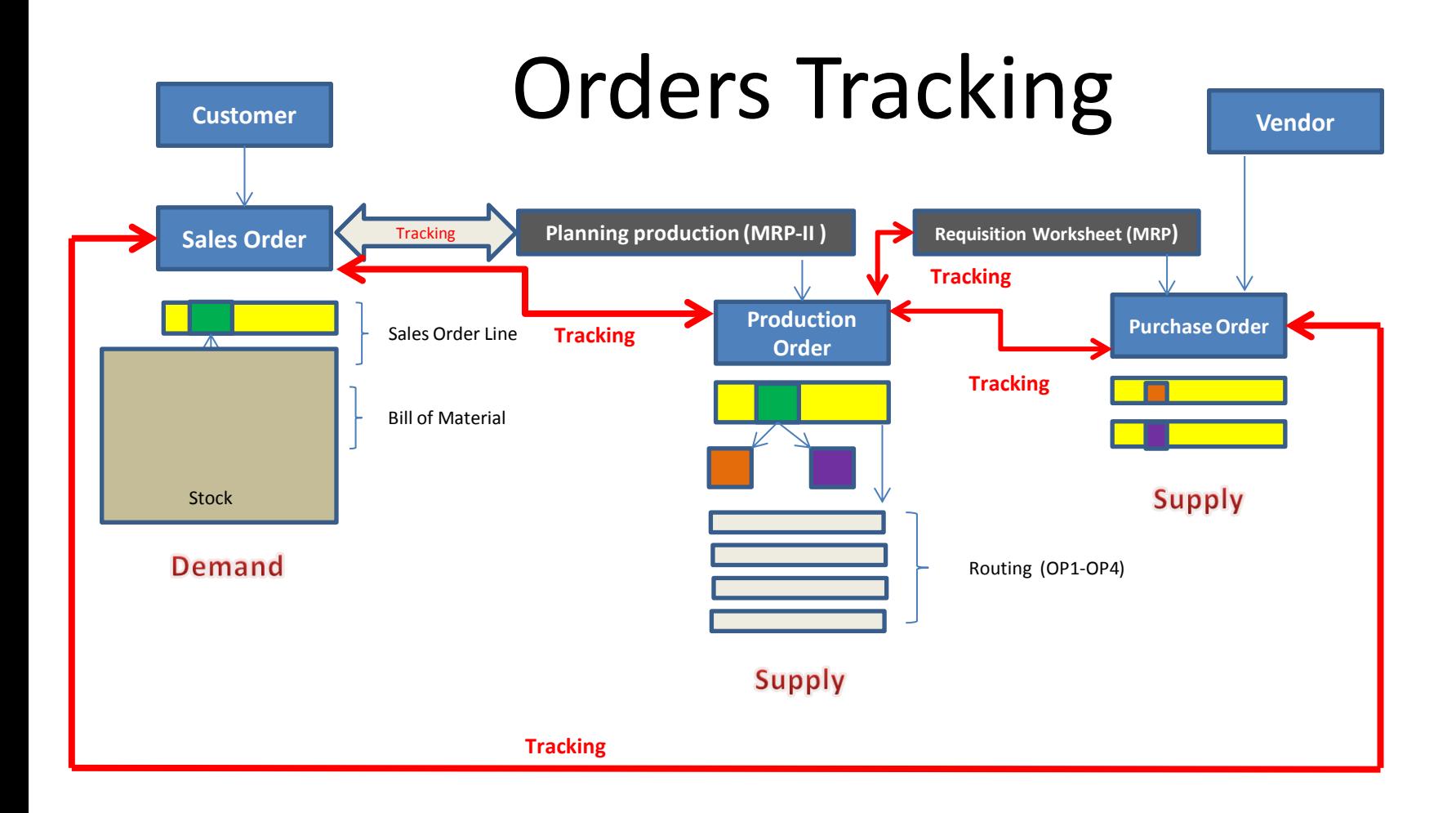

### Požadavek

Požadavek (Prodejní objednávka) bude na prodej Předního náboje 1150 (na skladě 200), jehož kusovník se skládá ze dvou komponent 1151 (200 na skladě) a 1155 (200 na skladě).

**Příprava dat pro příklad :** Změňte u obou komponent (1151 a 1155) Způsob přiobjednání na Dávka-pro- dávku. Dále s pomocí deníku zboží prodejte 200 ks výrobku 1150 a jeho komponent 1151 a 1155. Pozor : komponenty i výrobek nejsou uloženy na žádné lokaci. Dále změňte na záložkách Doplnění u obou komponent dodavatel na 10000.

Výsledkem požadavku bude naplánování Výrobní zakázky a její následné odhlášení (komponenty do spotřeby a výrobek na sklad)

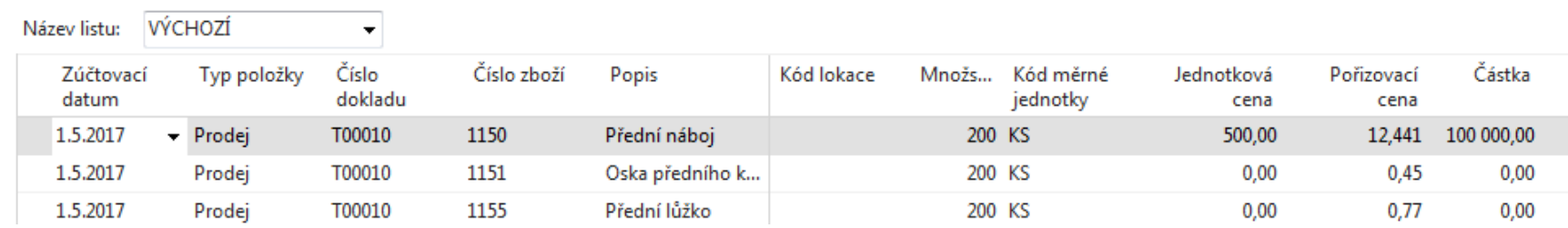

#### Prodejní objednávka na 100 ks 1150

Dostaneme upozornění, že podsestava kola 1150 není na skladě !! Reakce->ANO Dále změňte Plánované datum dodávky na datum 25.5. , tedy dostatečně daleko od pracovního data – Důvod : aby plánovací algoritmus nezáplánoval počátek výroby na data před pracovním datem.

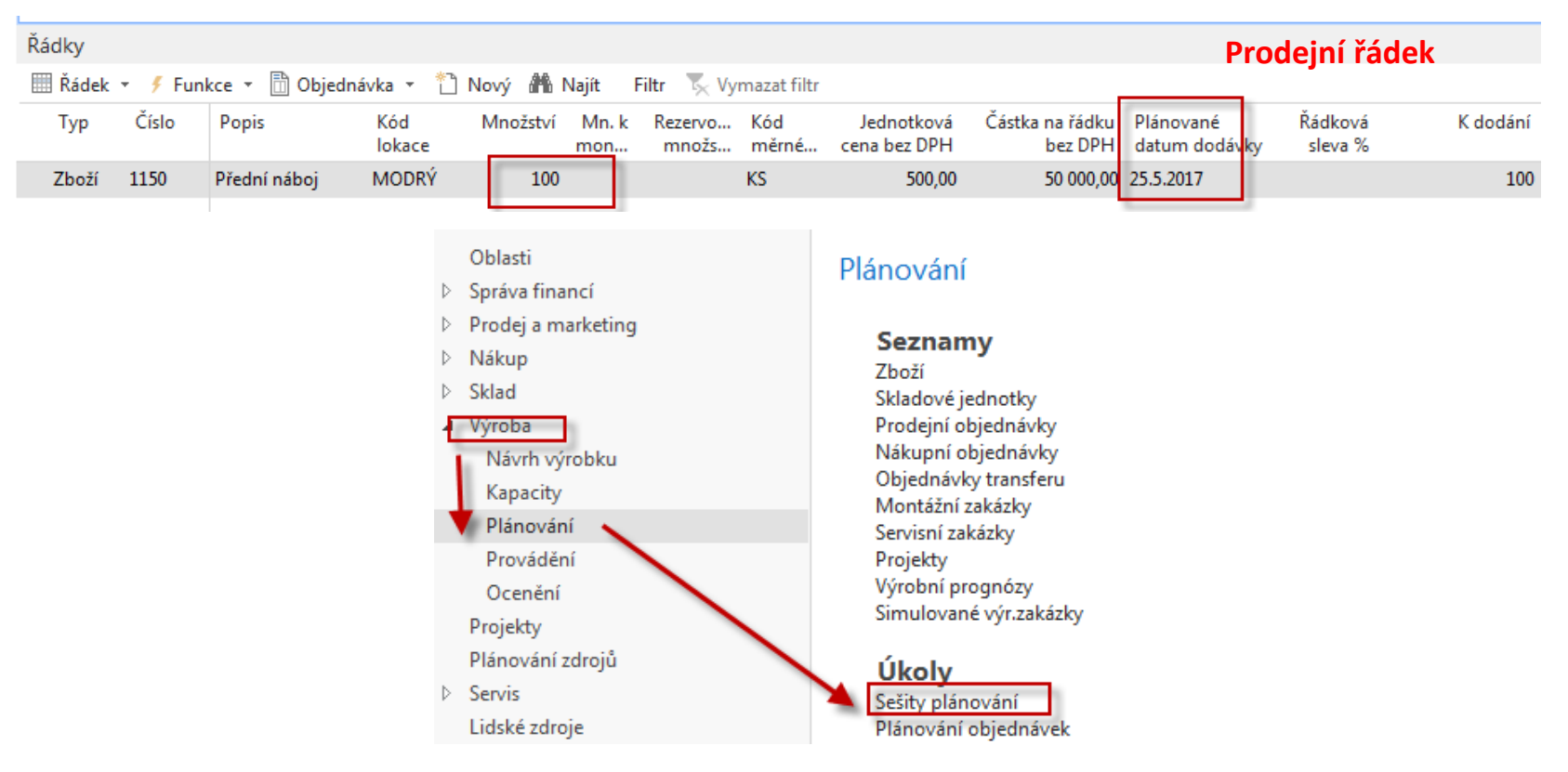

## Plánovací sešit

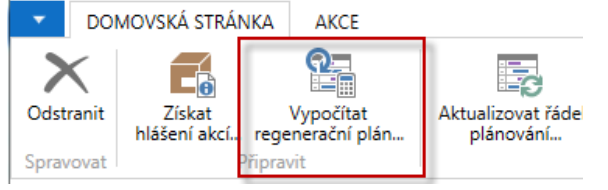

Plánované datum dodávky (viz prodejní řádek) je pro tuto databázi 4.5.2017. Do Čísla zboží zavedeme ručně Jak číslo výrobku tak i čísla komponent ->1150|1151|1155

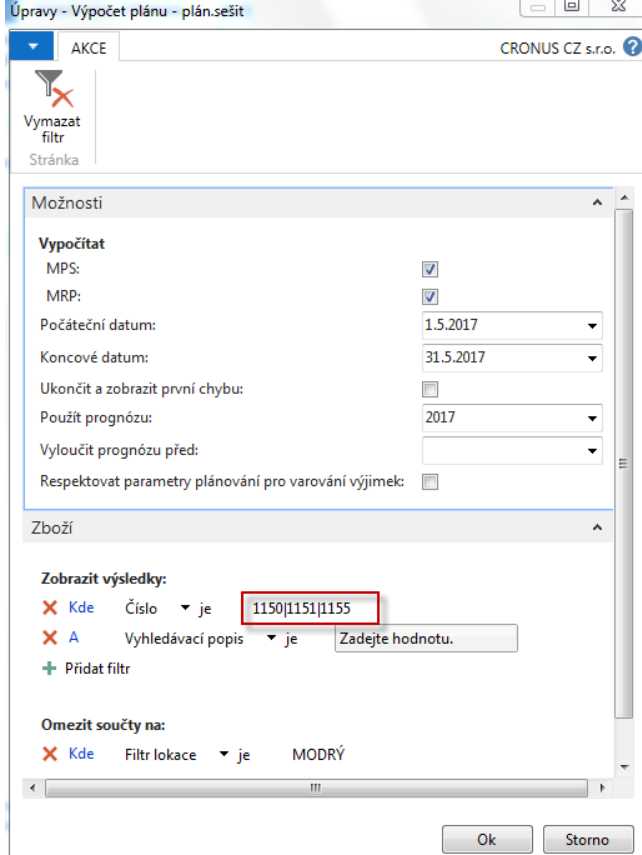

#### Naplánovaný řádek (výrobní zakázka)

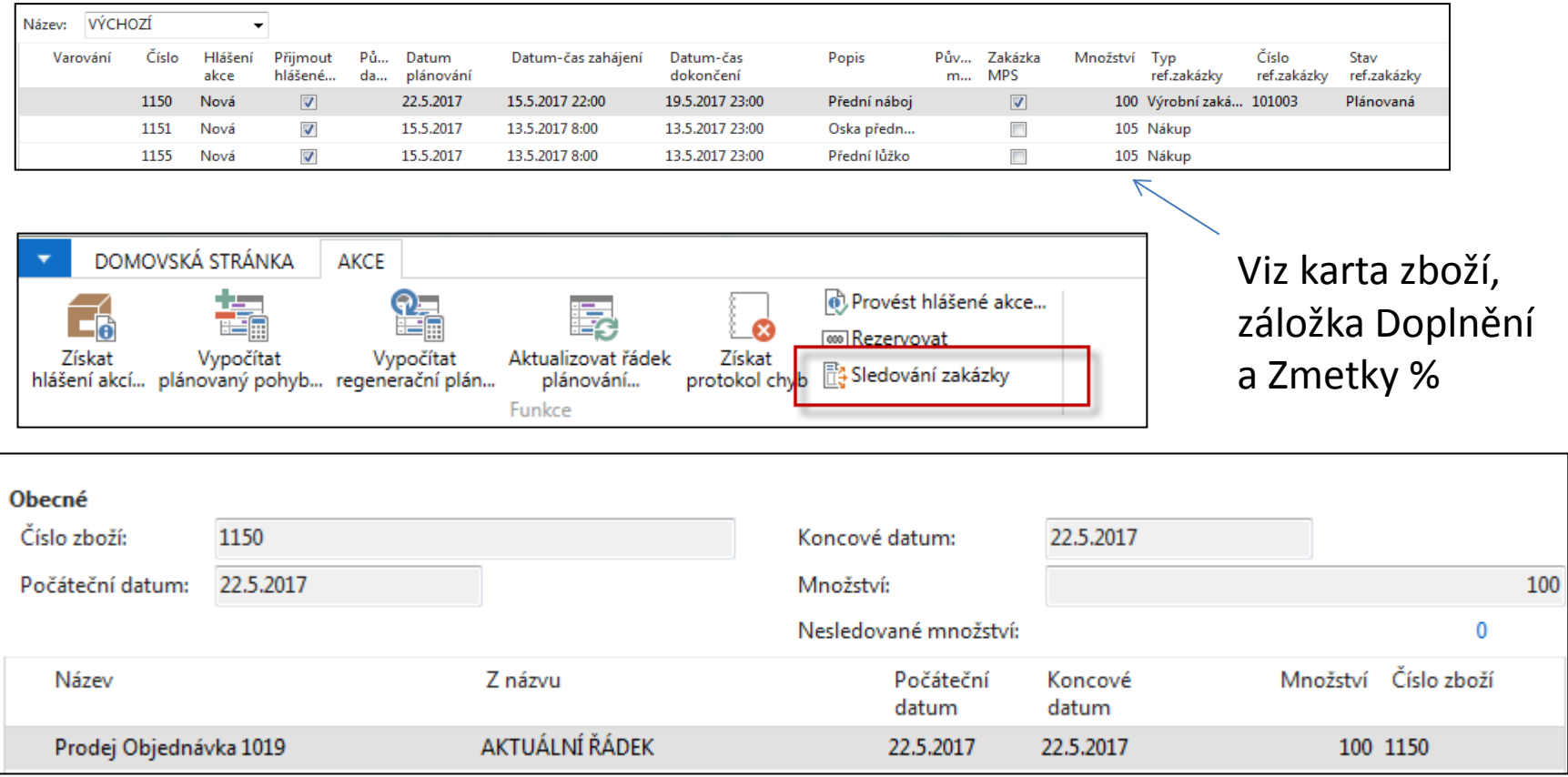

#### Naplánovaný řádek (výrobní zakázka)

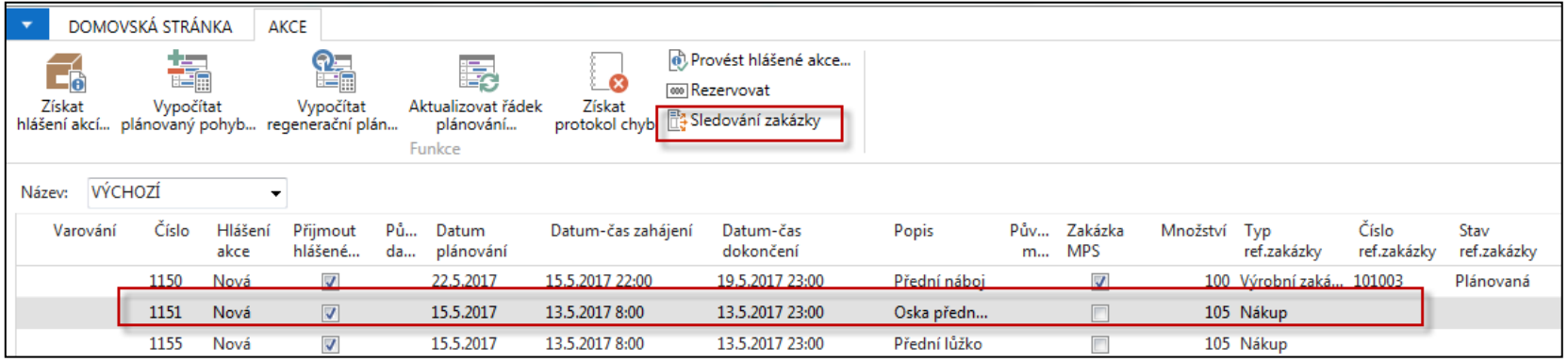

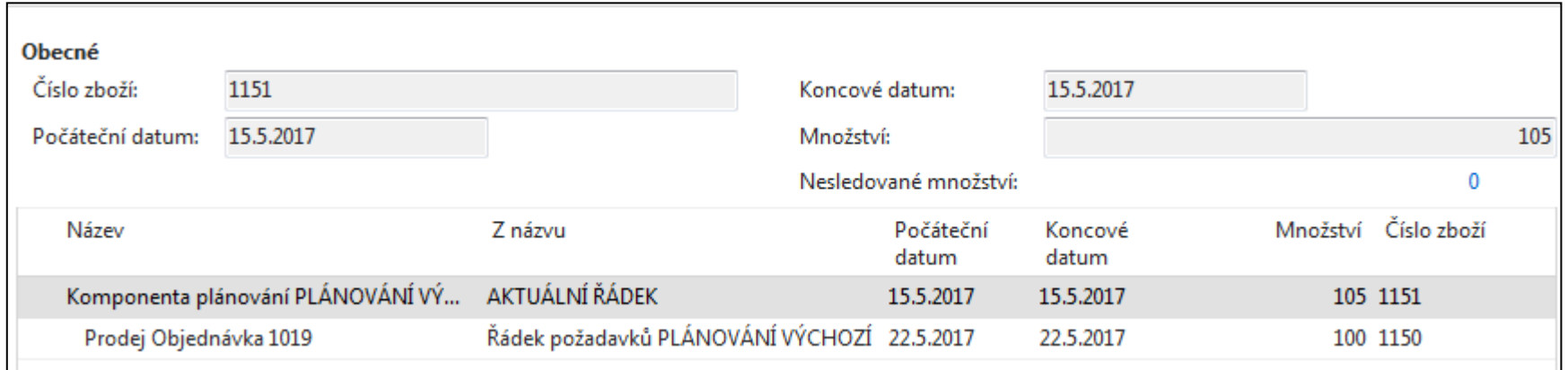

## Vytvoření VZ (pevně plánované-bude vysvětleno)

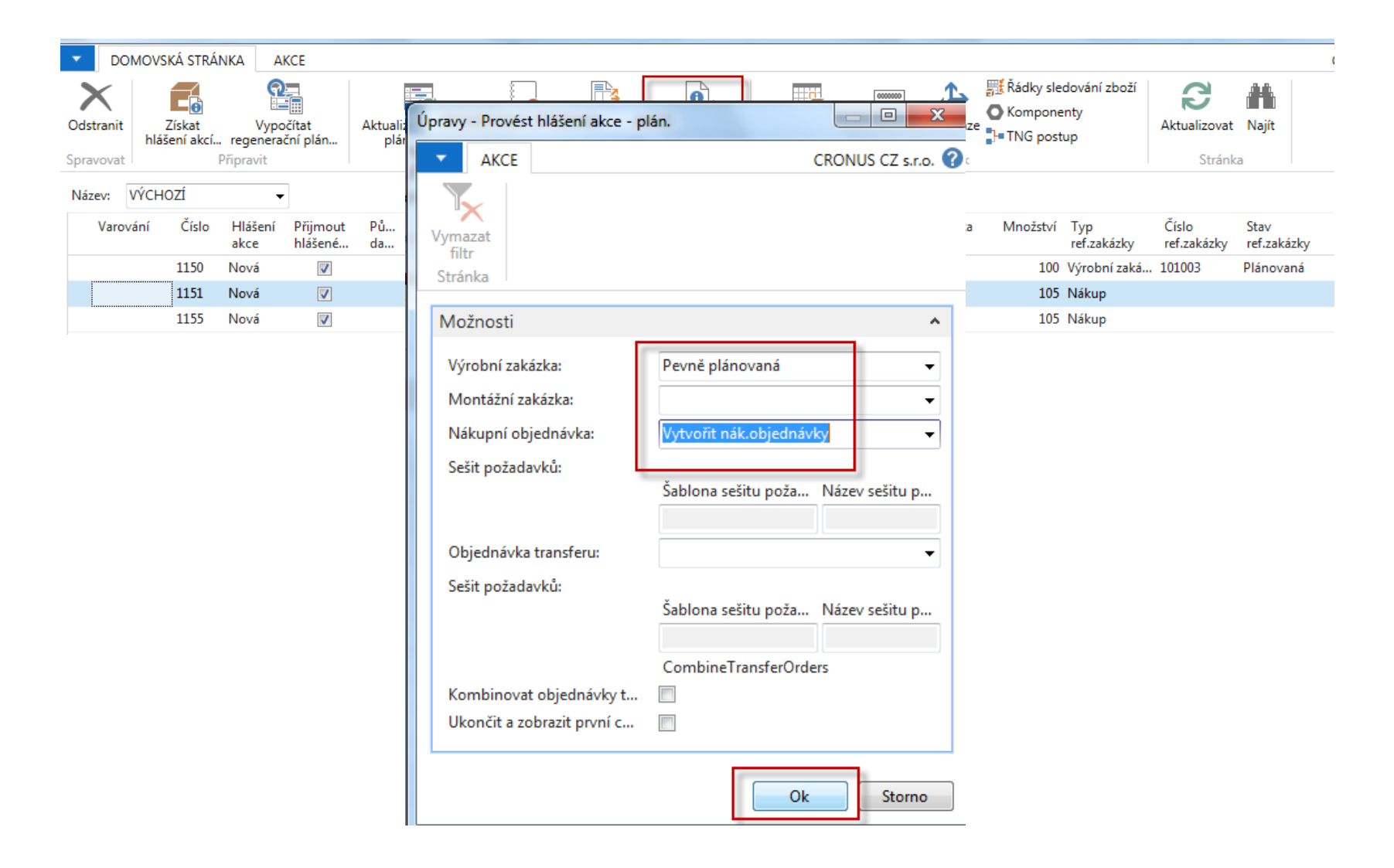

# Řádky nákupní objednávky

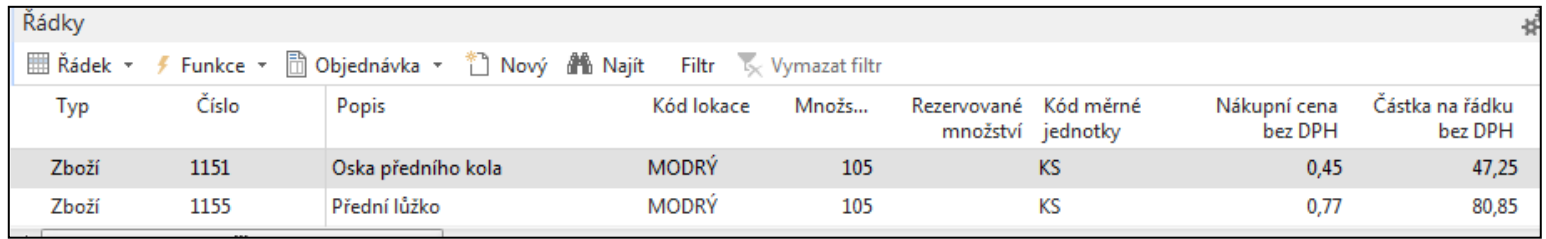

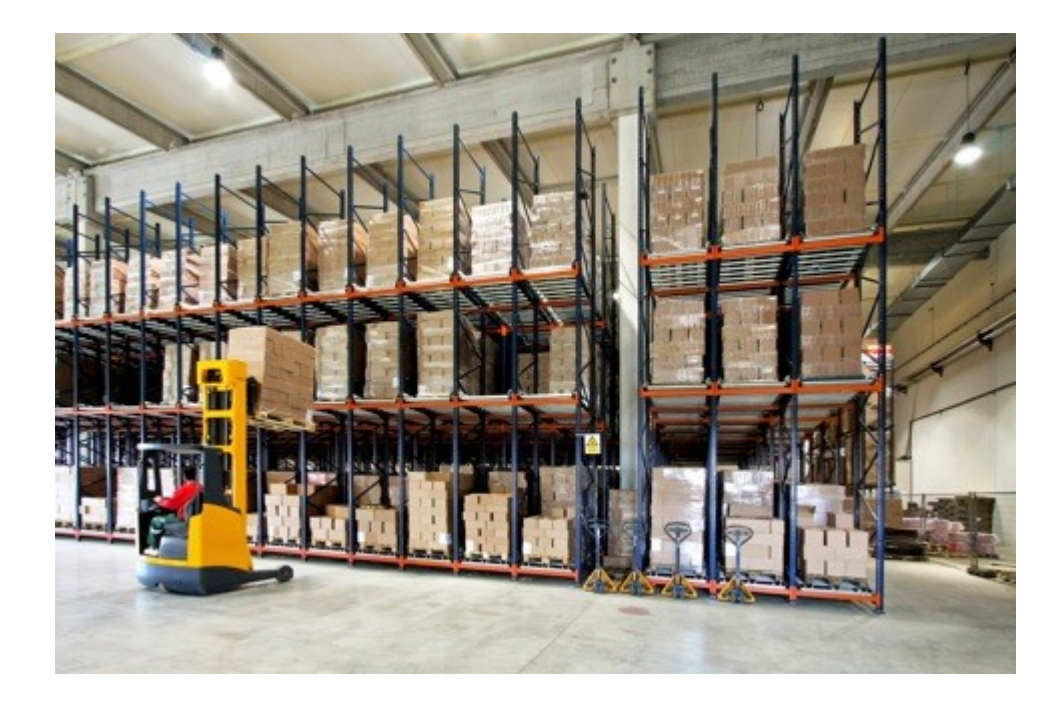

## Výrobní zakázka (VZ)

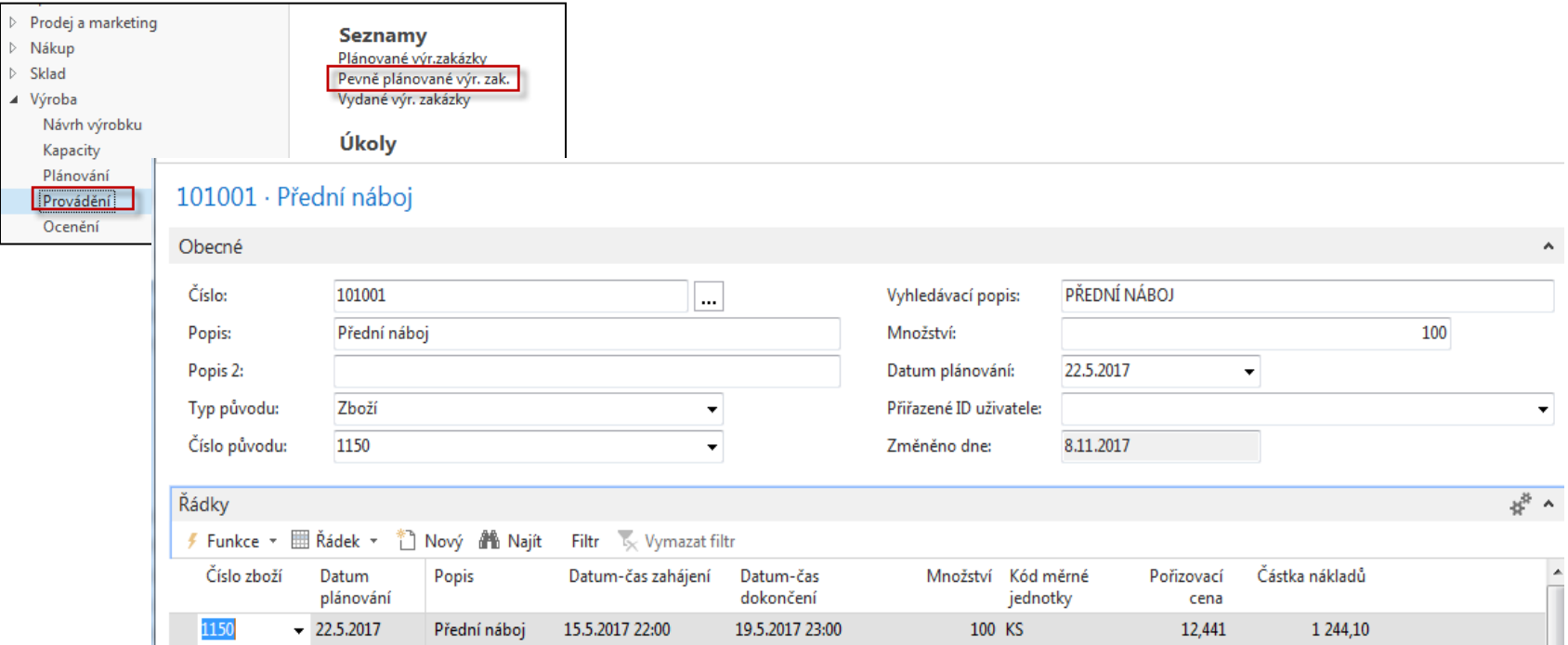

Podívejte se na Sledování zakázky : vazby mezi výrobou, nákupem a prodejem Najdete to na ikoně Funkce v řádcích VZ

## Sledování zakázky

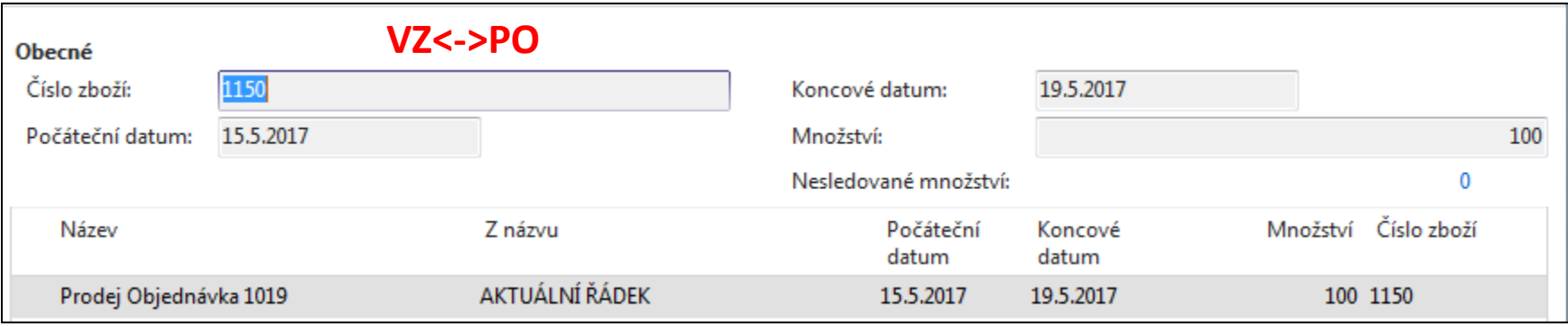

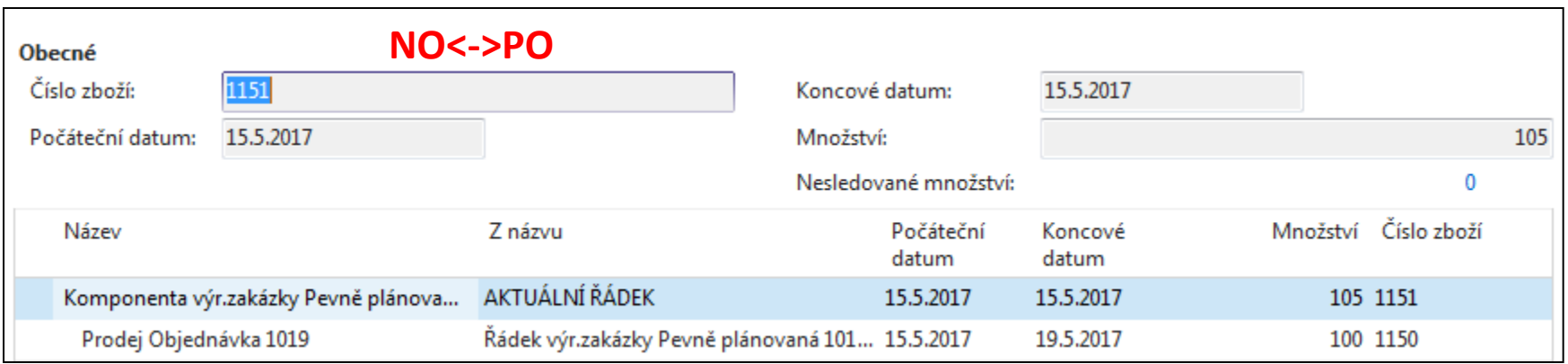

## Zaúčtujte příjem komponent na NO

#### Položky zboží \*

#### Typ filtrování (F3) Zúčtovací datum ▼ → A

#### Zobrazit výsledky:

X Kde Číslo zboží ▼ je

1151.,1155

 $\vert \cdot \vert$ 

+ Přidat filtr

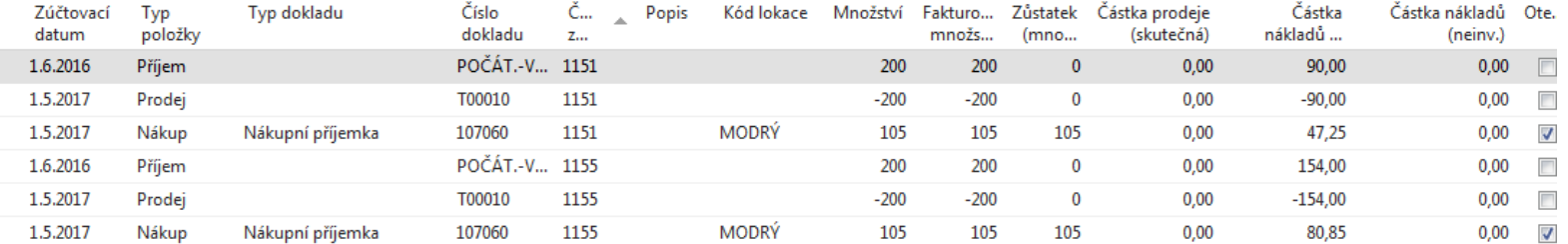

#### Výrobní zakázka-komponenty a TNG postup (TNG= Technologický)

#### Řádek VZ->Komponenty

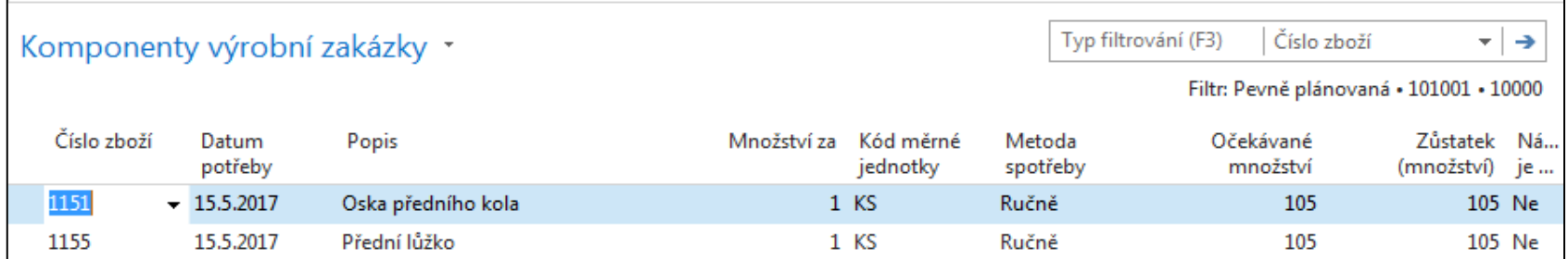

#### Řádek VZ->TNG postup

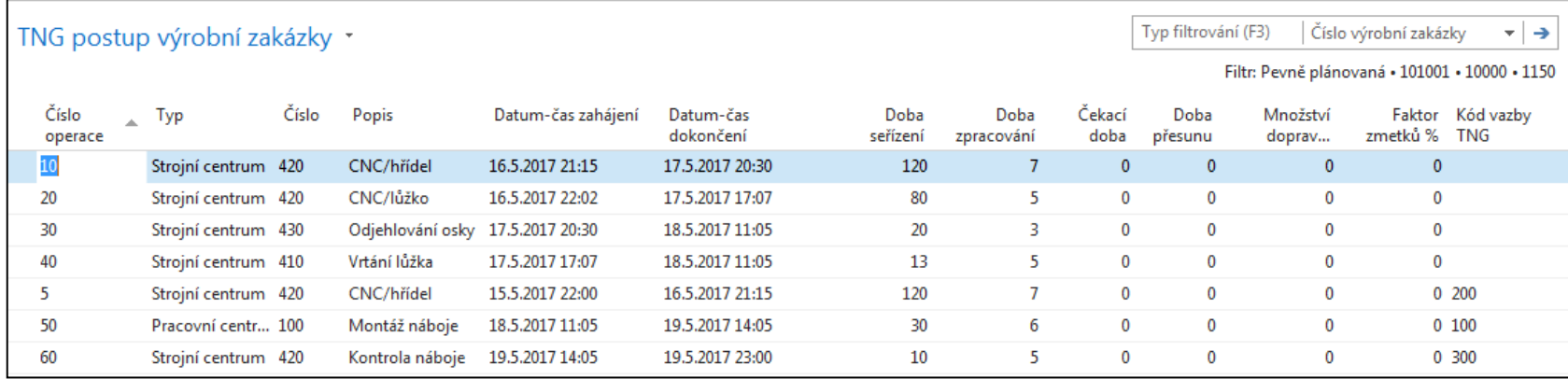

#### Statistika VZ (s pomocí F7)

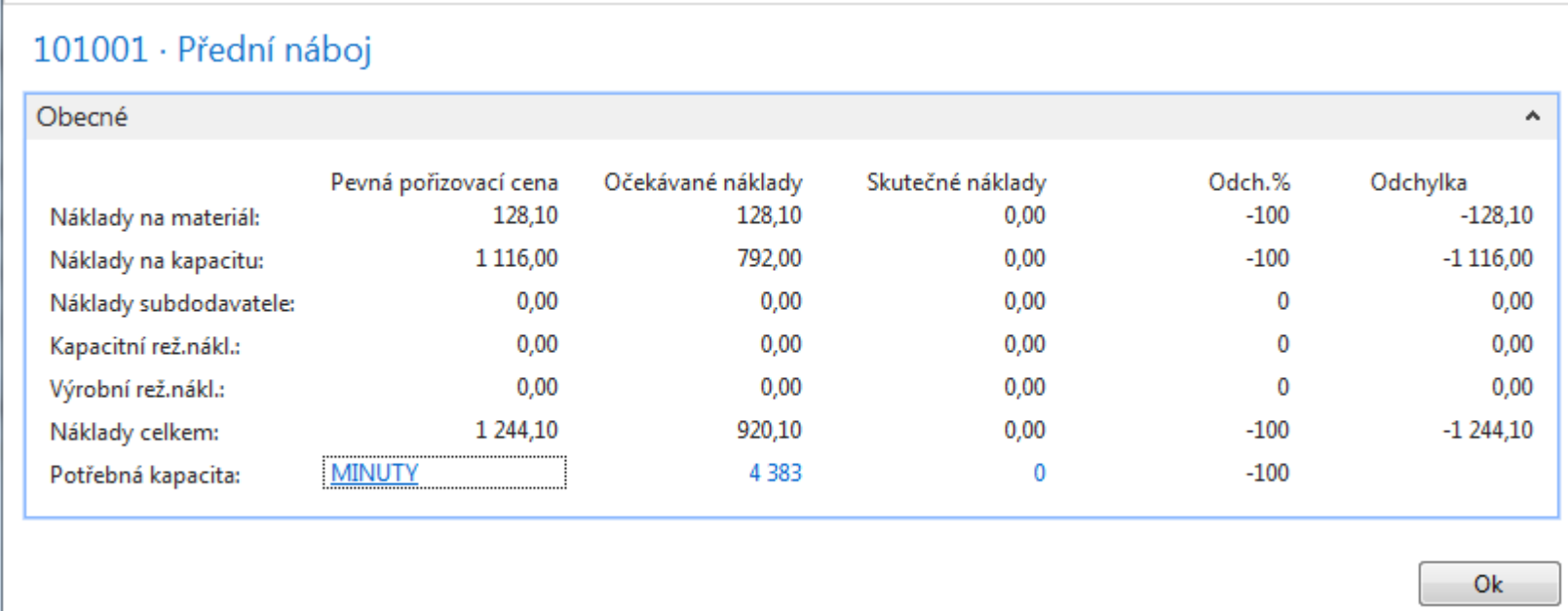

#### Převedení do stavy VZ Vydaná (od plánovače do dílny)

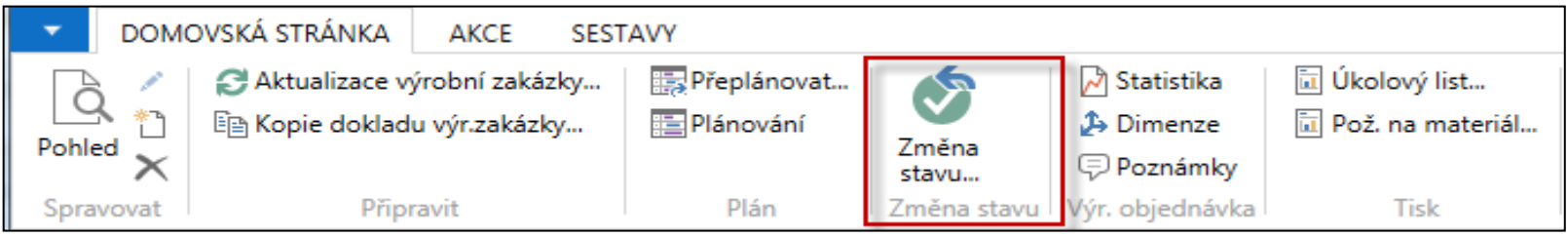

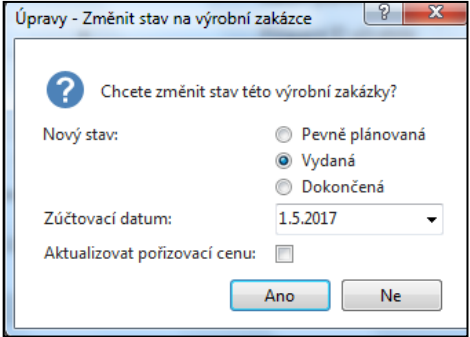

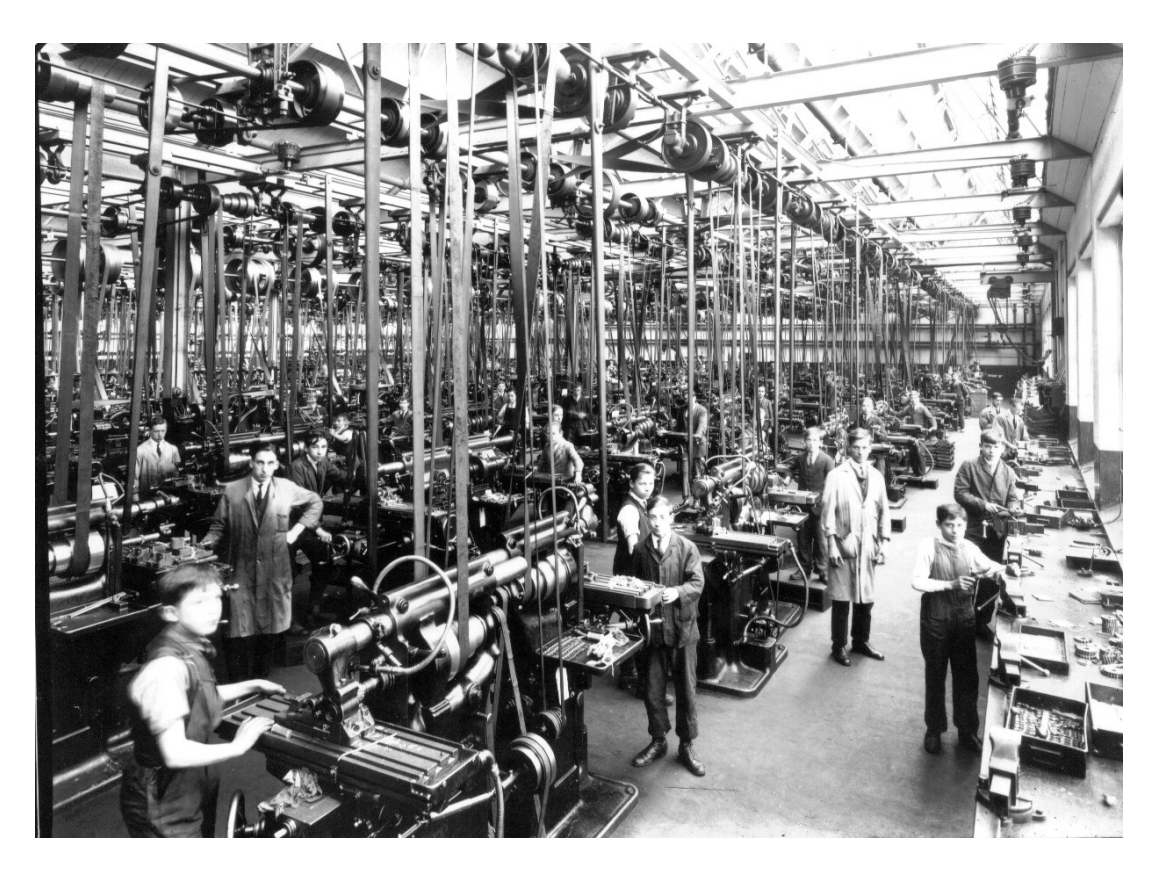

## Odhlášení spotřeby a zdrojů

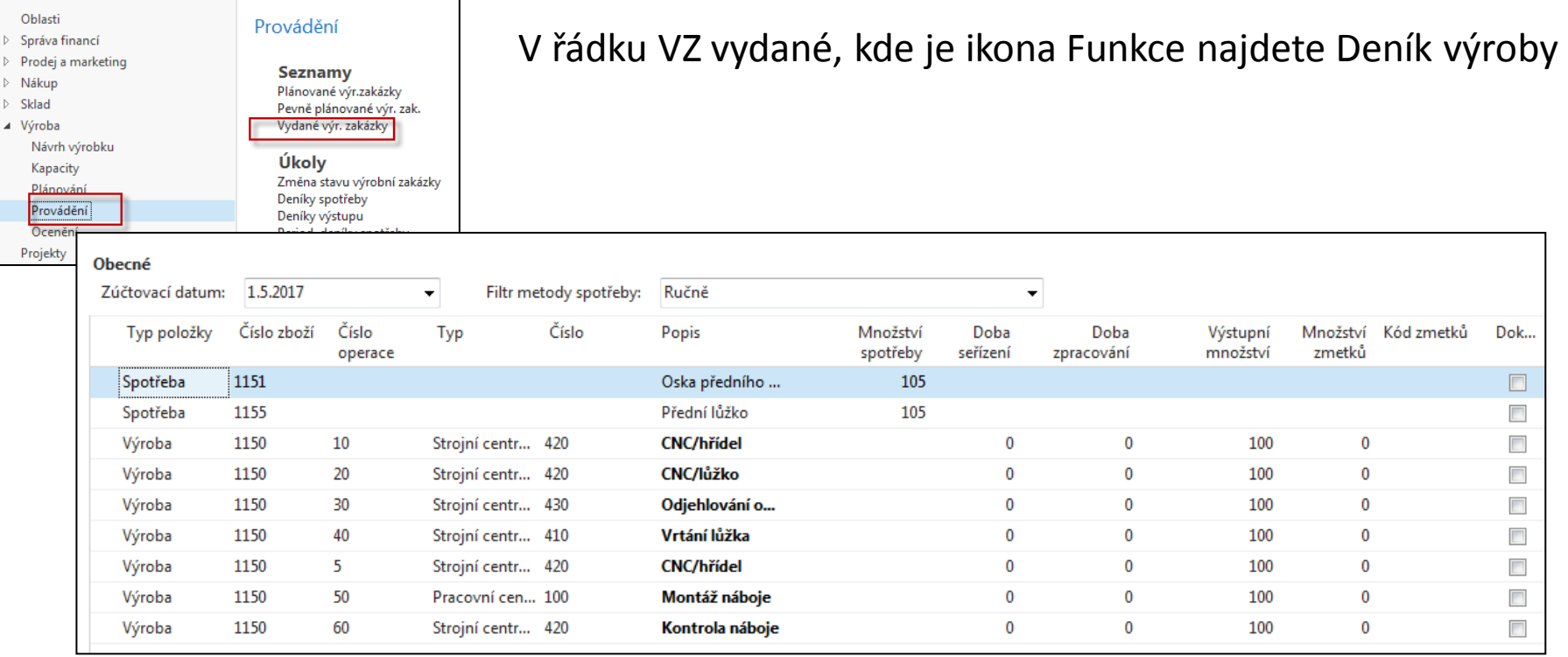

Zadejte odhadnutou dobu seřízení a zpracování včetně spotřeby materiálu. Zadané hodnoty by se neměly lišit od TNG postupu uvedeného pře několika snímky. Na dalším obrázku to zobrazíme ještě jednou pro ulehčení zadávání hodnot do Výrobního deníku. Zde se často používají dotykové obrazovky a BAR čtečky

## Deník výroby po vyplnění

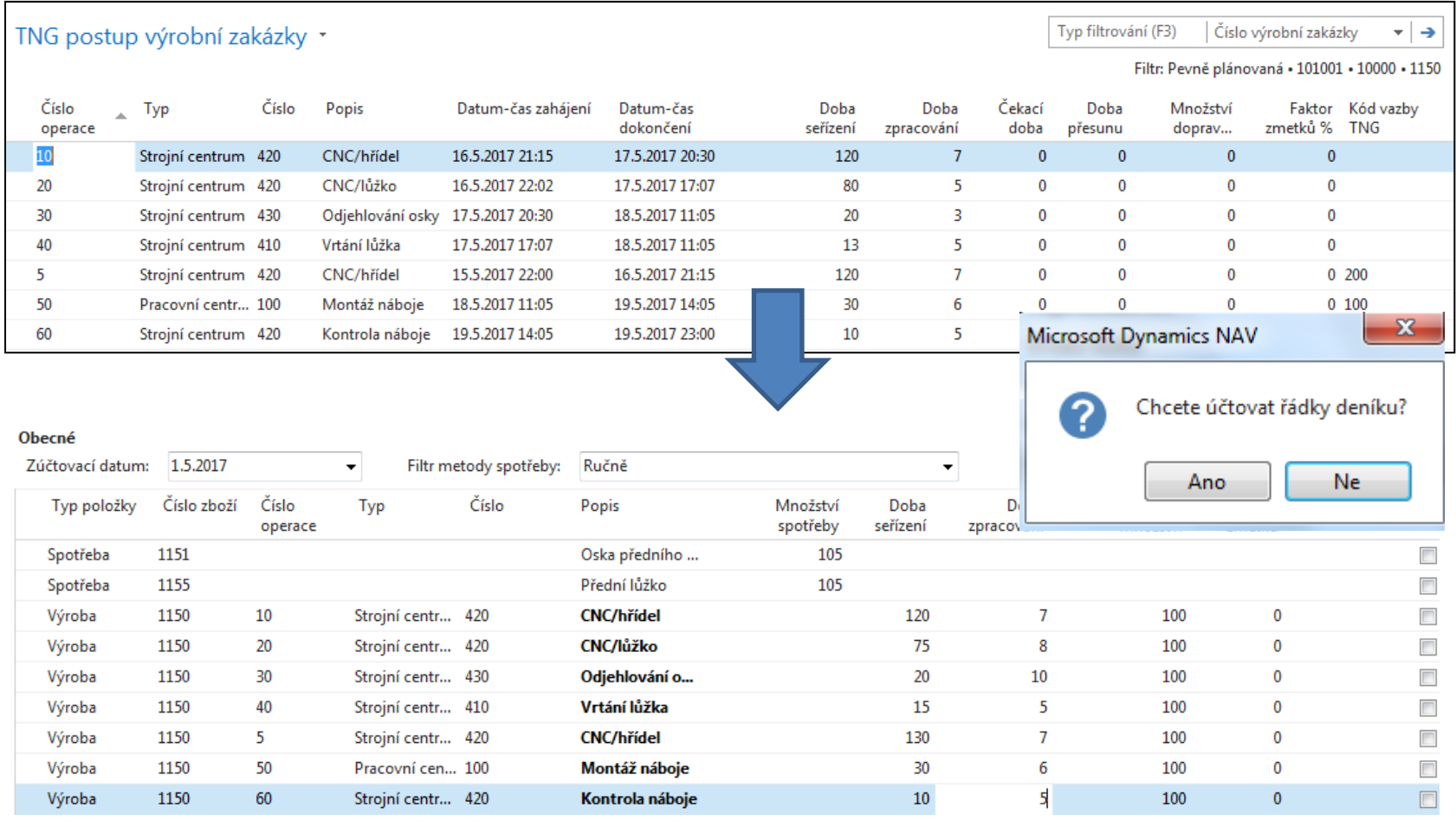

Záměrně byly některé časy změněny- reálné časy nemusí přesně odpovídat plánu.

## Statistika VZ po zaúčtování deníku

#### 101004 · Přední náboj

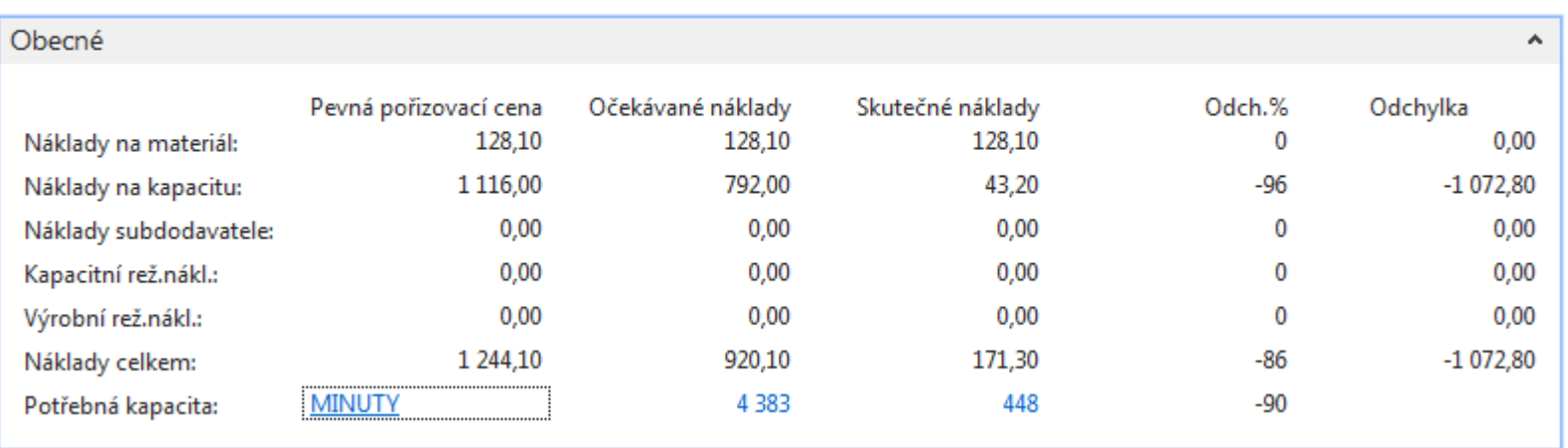

## Položky VZ po zaúčtování (VZ->Ctrl-F7)

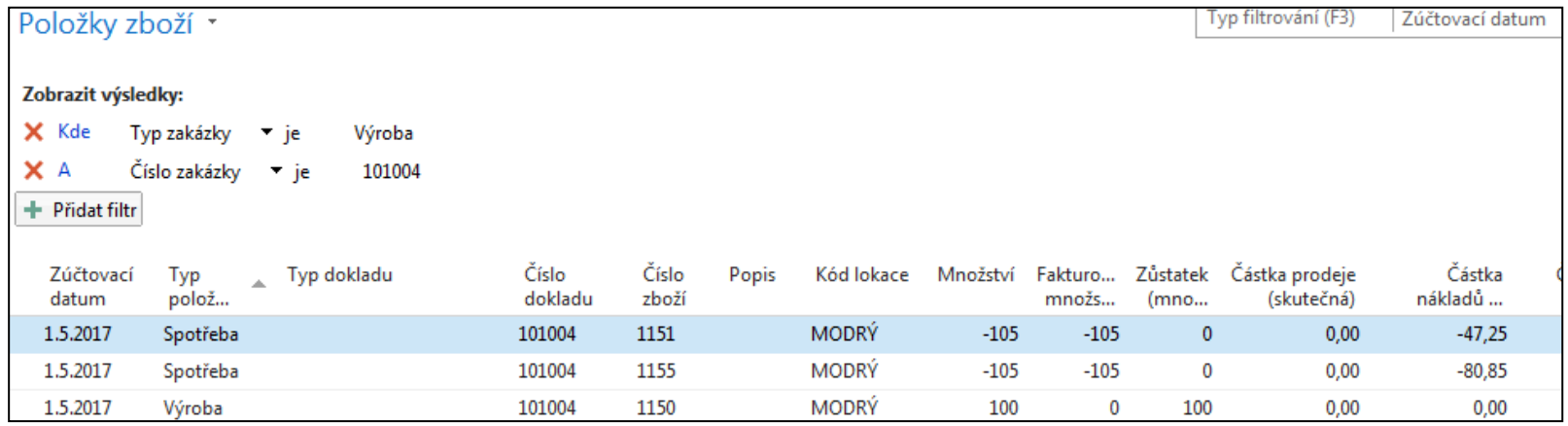

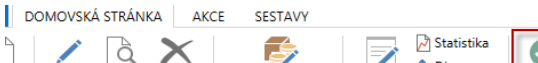

Úpravy Pohled

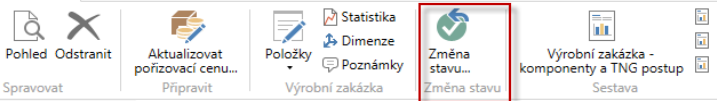

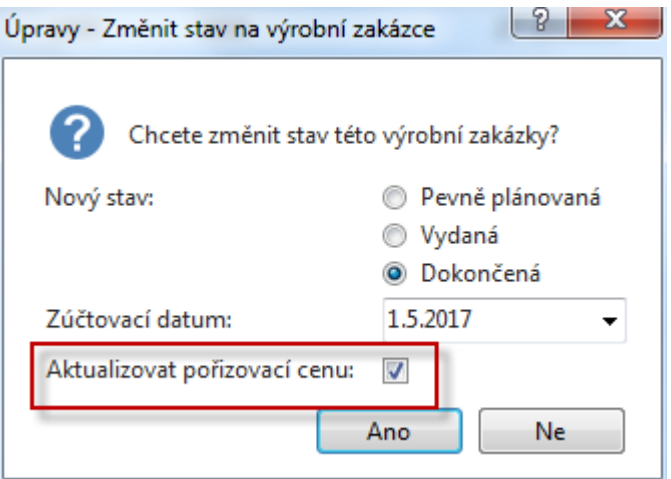

#### Věcné položky po změně stavu VZ- >Dokončená

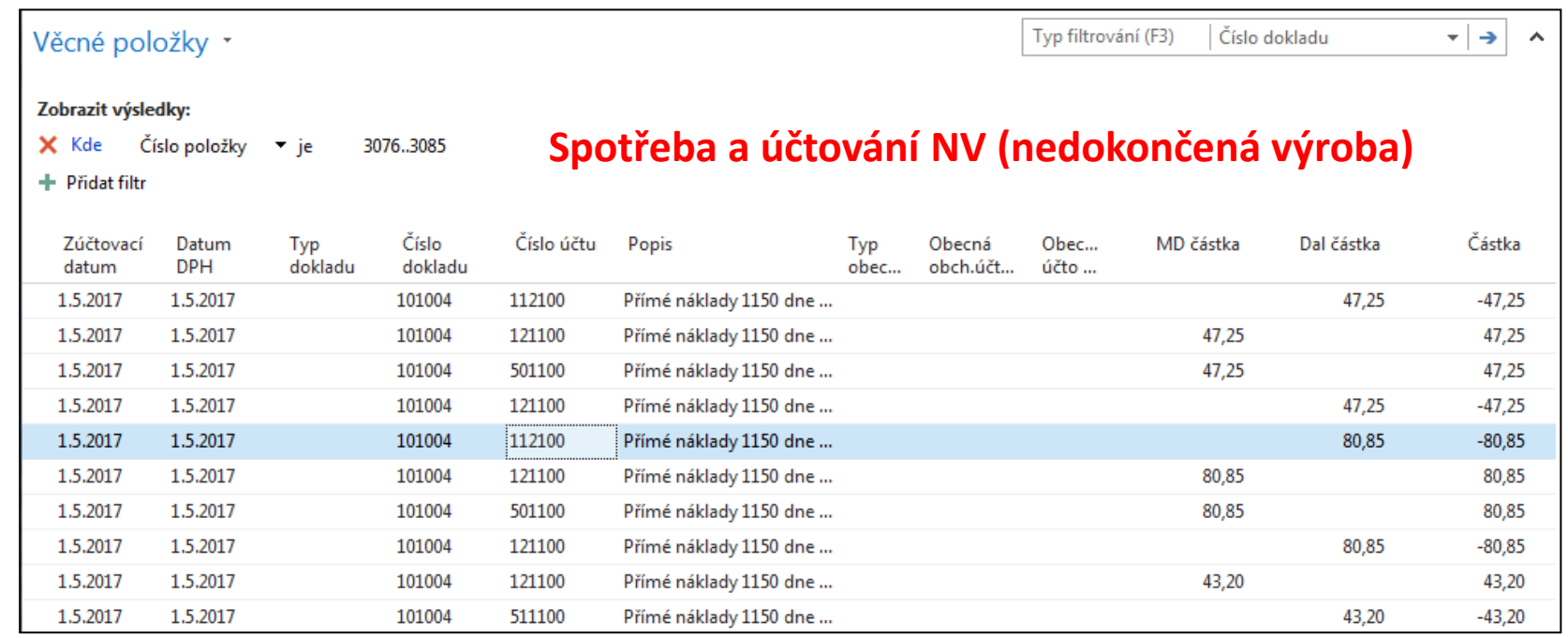

### Věcné položky po změně stavu VZ- >Dokončená

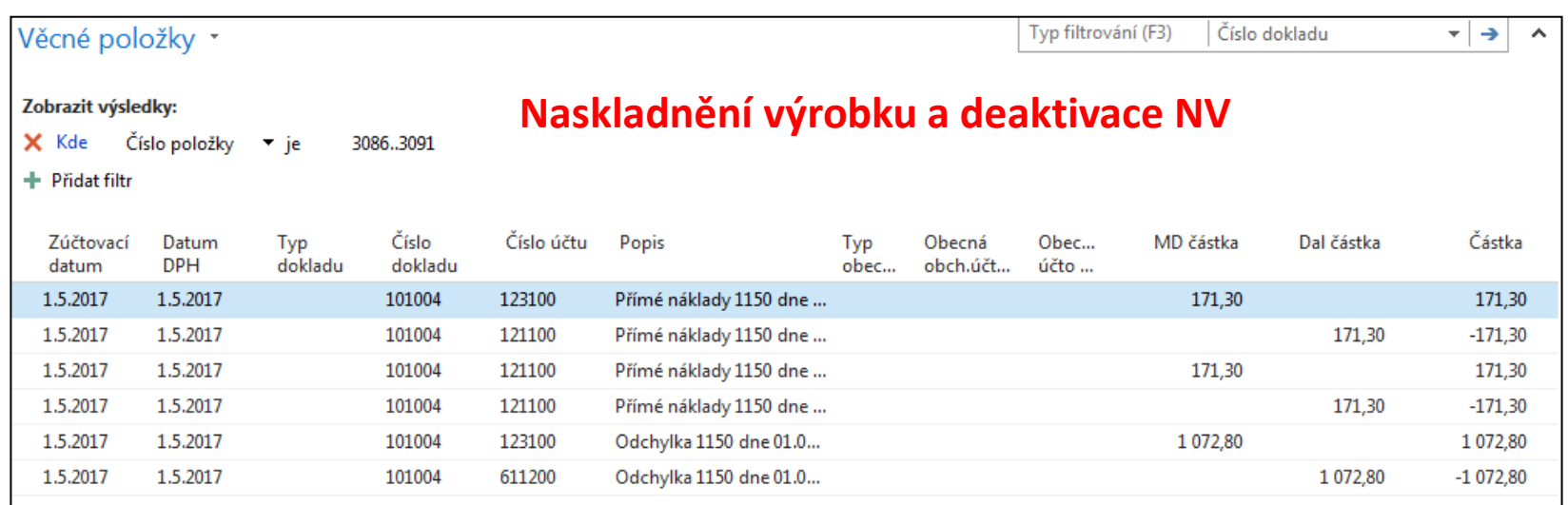

## Karta výrobku

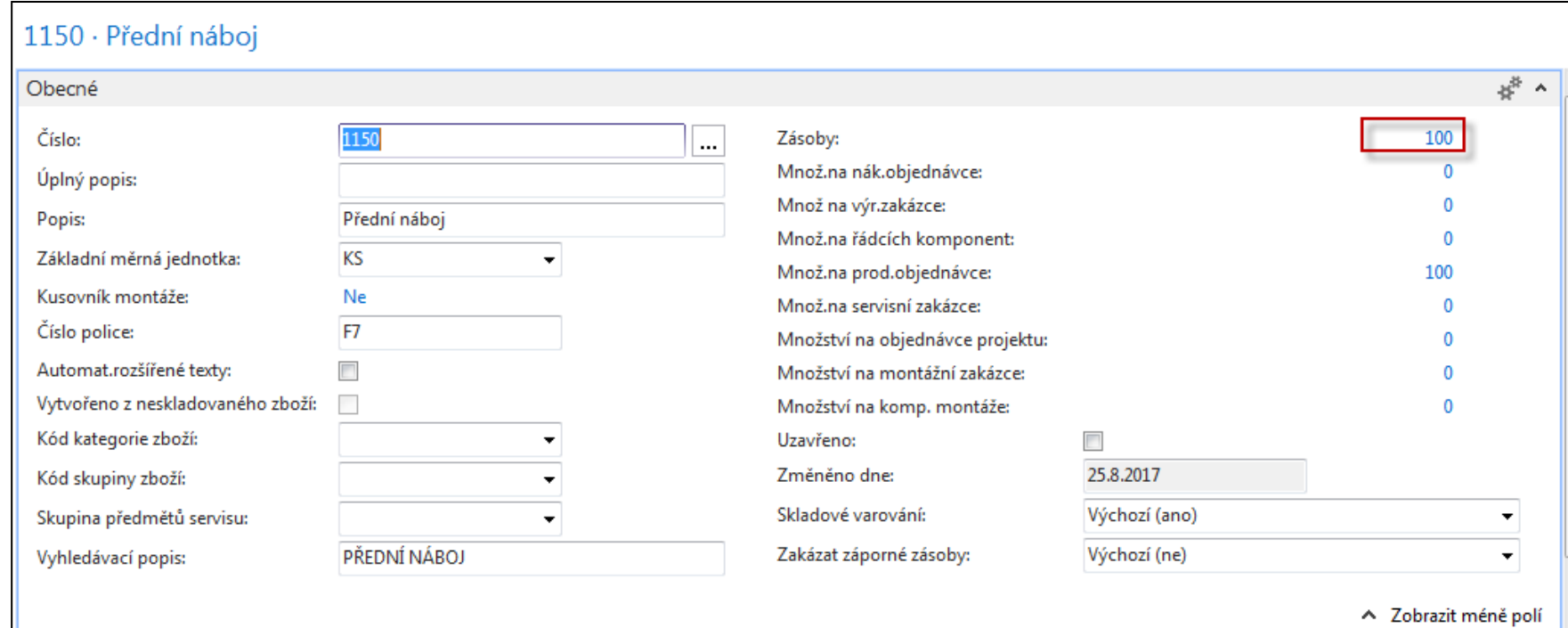

#### Konec sekce

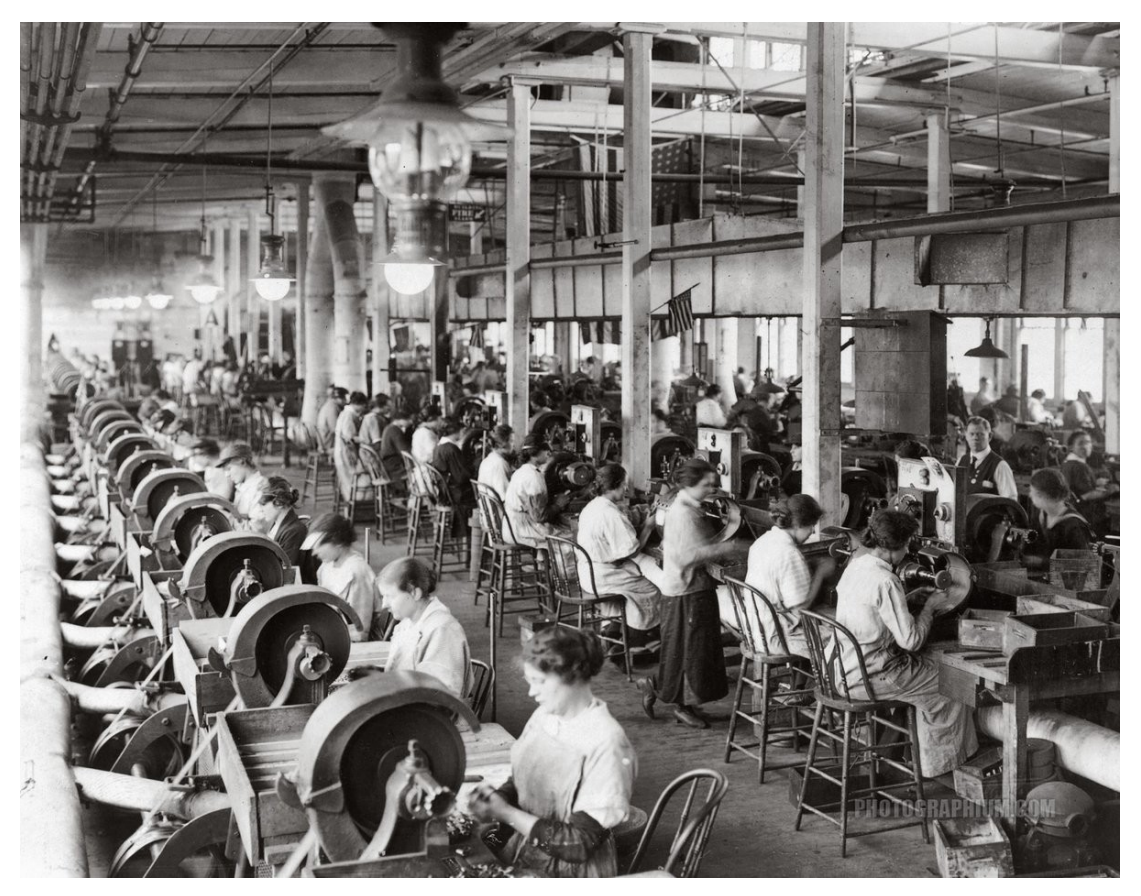

#### Děkuji za pozornost !!